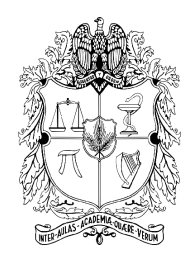

# Universidad Nacional de Colombia Facultad de Medicina - Facultad de Ingeniería

Sistema de Anotación para Apoyo en el Seguimiento y Diagnóstico de Cáncer de Seno.

> Ing. Fabián Rodrigo Narváez Espinoza Maestría en Ingeniería Biomédica

Director: Eduardo Romero Castro, Ph.D. Profesor Asociado, Dep. de Imágenes Diagnósticas Facultad de Medicina

Bogotá D.C., 26 de marzo de 2010

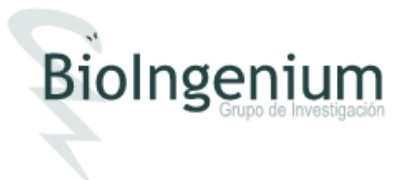

Nota de aceptación  $% \left( \mathcal{A},\mathcal{A}\right)$ 

Firma del jurado

Firma del jurado

Firma del jurado

Bogotá D.C. 26 de marzo de 2010

A mi hijo Fabián Alexander, por el tiempo robado.

# Agradecimientos

Inicialmente quiero expresar mi inmenso agradecimiento a mi director, el profesor Eduardo Romero, por todo su apoyo incondicional, confianza y dedicación a lo largo del desarrollo de este trabajo. También por su permanente paciencia y comprensión. Sus enseñanzas me han ayudado demasiado, tanto en el ámbito académico y profesional como en mi formación personal. También quiero agradecer especialmente a Gloria Díaz por su interés particular en este trabajo, el tiempo dedicado y su invaluable colaboración que me prestó durante el desarrollo del mismo. Sus explicaciones y apreciaciones me ayudaron constantemente a comprender mejor el tema para su culminación.

Dentro del *Grupo de Investigación Bioingenium*, principalmente quiero agradecer a Fabio Martínez, Juan Carlos Caicedo y Francisco Gómez, quienes siempre me han acompañado en mi formación dentro del grupo. Un agradecimiento especial también al profesor Fabio González, Andrea Rueda, Yuly, Hugo, David, Gerardo, Diana, Luz Elena, Lorenza, Carlos Vargas, Alfredo, Jorge, Karen, Laura y a todos los miembros del Grupo Bioingenium y del Centro de Telemedicina. Su apoyo incondicional, sugerencias y consejos fueron de gran ayuda para mí en todo momento, sentí que no estaba solo en este país.

Agradezco de manera especial a mis padres, quienes siempre me están acompañando a lo largo de mi formación profesional brindándome su apoyo y su confianza. A Marco Gavilanes, quién colaboró para que este proyecto de mi vida se lleve a cabo. A mis hermanos y a todos los miembros de mi familia maravillosa, por sus consejos que me han ayudado en los momentos difíciles de mi vida.

Finalmente, hago extensivo este agradecimiento a mis compañeros de maestría y a todas aquellas personas que estuvieron presentes en diferentes situaciones durante mi estancia en Colombia y nunca dudaron en brindarme su apoyo y comprensión.

# Contenido

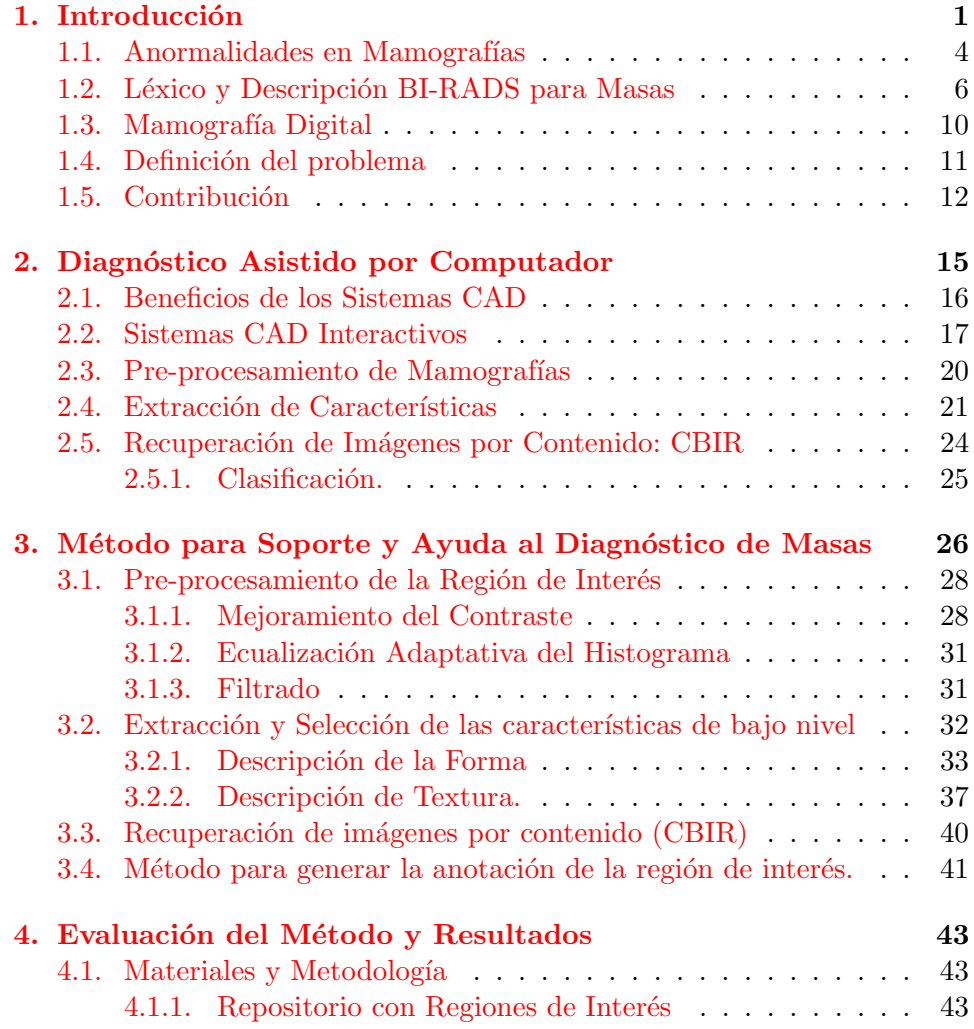

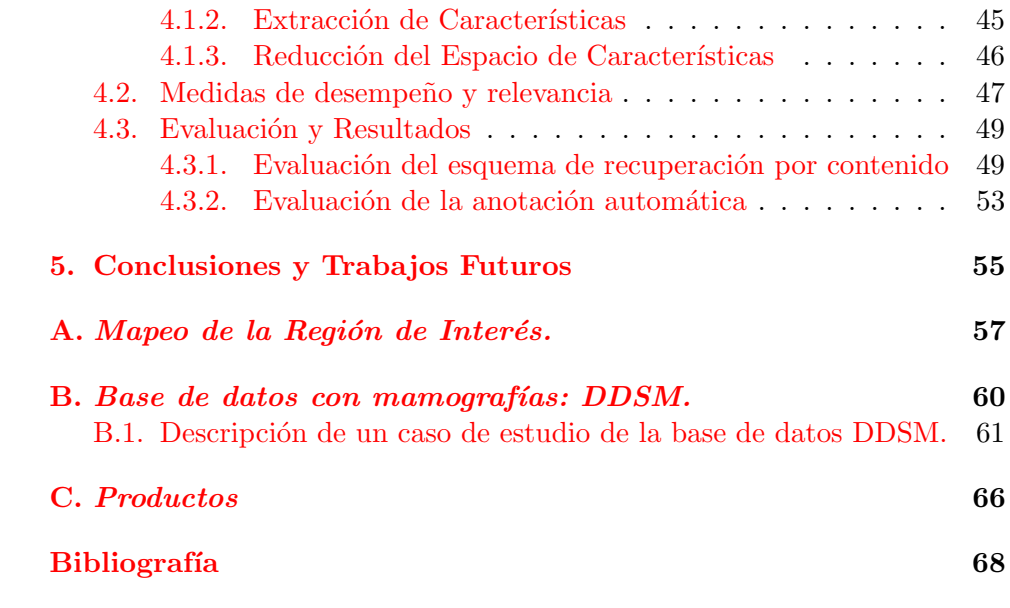

# Lista de Figuras

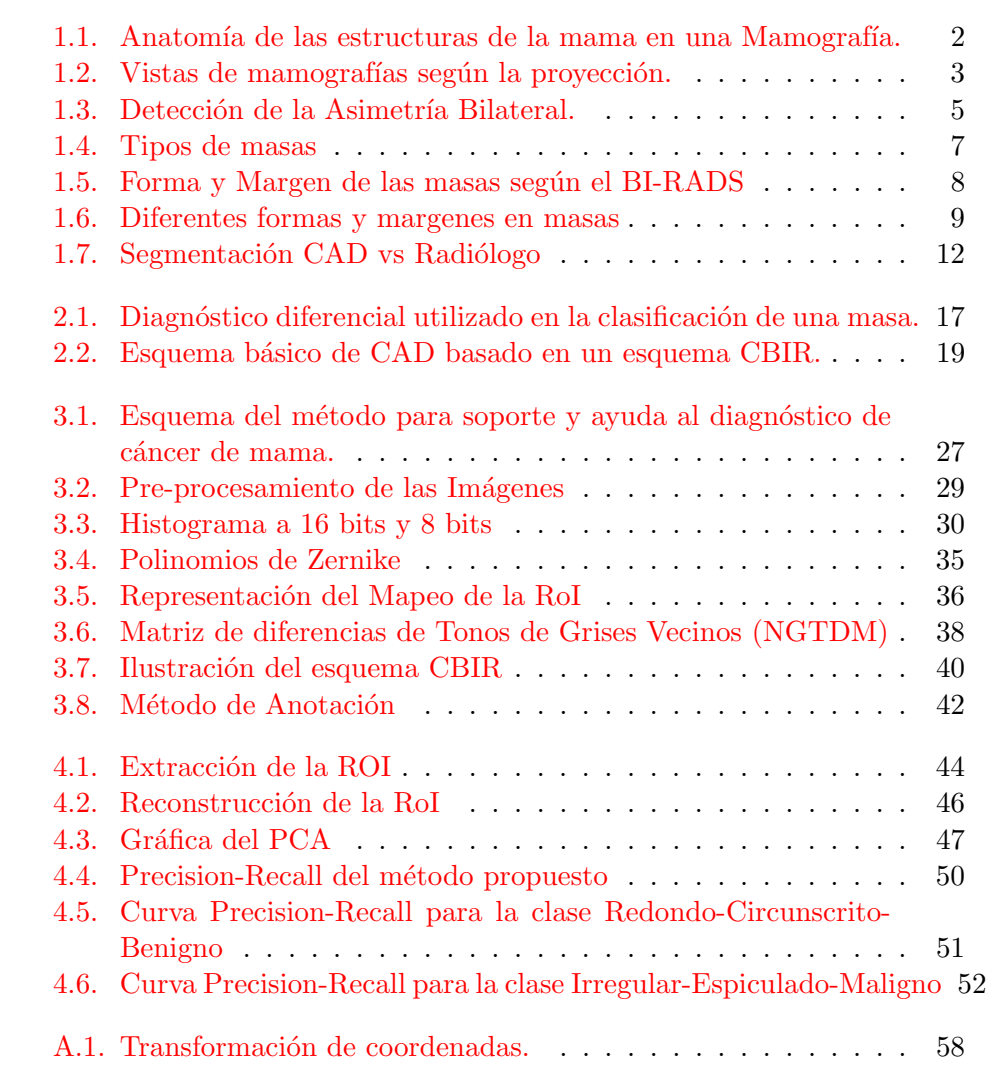

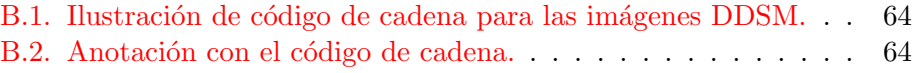

# Lista de Tablas

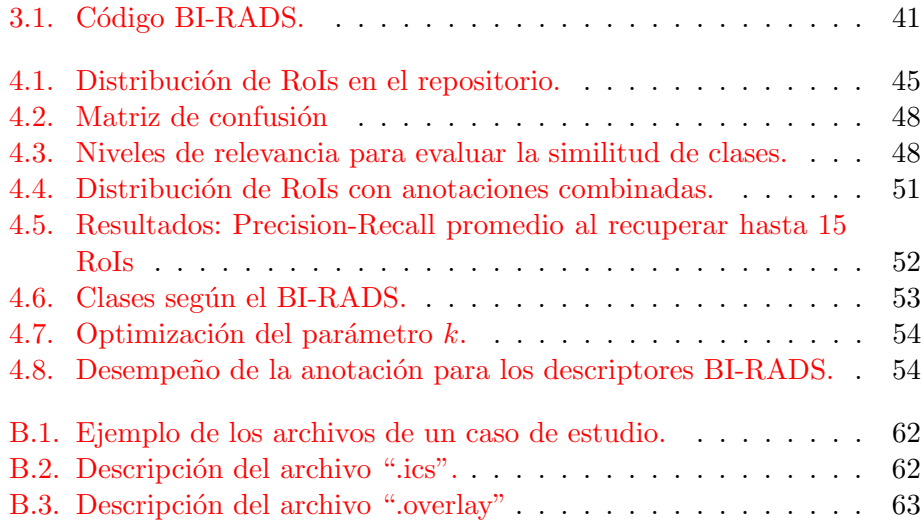

# Resumen

Esta tesis presenta un nuevo esquema de trabajo que sirve como soporte y ayuda al diagnóstico de cáncer de mama. La contribución de este trabajo ha consistido en analizar, formular, implementar y evaluar una estrategia que apoya el proceso de decisión diagnóstica. El método consiste en el mapeo de una imagen sobre un espacio en el cual es posible discriminar ciertas formas y un variedad grande de texturas. En efecto, una imagen se describe a través de un conjunto de características que capturan las propiedades más importantes de la imagen en cuanto a forma y textura. Una vez la imagen es representada de esta manera, se puede comparar con otra utilizando alguna métrica particular. En un escenario clínico real, un especialista selecciona alguna región de interés de una imagen bajo análisis, con el objetivo de que el sistema le sugiera algún diagnóstico. Este sistema consulta en la base de datos, recupera los casos más similares bajo la descripción de características previamente definidas, y utiliza la información asociada a cada caso para sugerir un diagnóstico. La estrategia completa puede resumirse en los siguientes términos: inicialmente se extraen las características de la imagen, las de textura utilizando la matriz por diferencias en tonos de grises en vecindarios (NGTM) y las de forma, los momentos estad´ısticos de los polinomios de Zernike (Momentos de Zernike). El léxico BI-RADS (Breast Imaging Report and Database System) agrupa las características de la imagen de manera que se representen las im´agenes de acuerdo al conjunto de signos estructurados en esta ontología. La distancia de Mahalanobis define la métrica en el espacio de par´ametros y permite realizar las comparaciones. Finalmente el método es evaluado utilizando un conjunto real de 100 imágenes anotadas previamente, encontrándose una Precisión de 0.82 y un Recall de 0.48. Este esquema de trabajo es diferente a los convencionales, presenta un soporte visual por relevancia clínica de los casos similares previamente diagnosticados, y adiciona un soporte textual, al sugerir un probable diagnóstico basado en la información asociada a las imágenes utilizadas para soporte visual. Por lo tanto, el sistema se puede constituir en una herramienta fundamental en la formación de especialistas y evaluación de grandes volúmenes de casos. La estrategia y metodología empleadas en este trabajo, pueden ser utilizadas para otros tipos de patologías y en diferentes escenarios clínicos.

# <span id="page-11-0"></span>Capítulo 1

# Introducción

El cáncer de mama, conocido también como cáncer de seno, es una enfermedad maligna muy común. Estudios clínicos han reportado que el  $30\%$  de todos los cánceres en las mujeres ocurre en las glándulas mamarias [\[73,](#page-82-0) [87\]](#page-83-0). Por lo tanto se considera el diagnóstico más frecuente y la segunda causa de muerte en los países industrializados, y representa el mayor problema de salud pública en la población femenina. Estadísticas realizadas por la Socie-dad Americana del Cáncer (American Cáncer Society) [\[91\]](#page-83-1), determinaron la presencia estimada de 178.400 nuevos casos de cáncer de mama invasivo y un estimado de 40.910 casos de muerte a causa de la enfermedad en la población de Norte América, con lo cual estimaron que en los Estados Unidos, 1 de cada 8 mujeres desarrollan cáncer de mama durante la vida.

En Colombia la ocurrencia de esta enfermedad ha sufrido incrementos significativos durante los últimos 5 años  $[22]$ , constituyéndose la primera causa de muerte por cáncer en mujeres. La IARC de sus siglas en inglés, International Agency for Research on Cancer, informó que para el año 2000 esta neoplasia ocupó el segundo lugar de incidencia y el tercero en mortali-dad en el país [\[31\]](#page-80-0). En el Distrito Capital a partir del año 2000 las muertes por c´ancer de mama se han incrementado de forma importante, pasando de 271 en el a˜no 2000 a 441 en el a˜no 2007. En el a˜no 2004, el Instituto Nacional de Cancerología diagnosticó 692 nuevos casos de cáncer de mama  $[22]$ , estadísticas inferiores a las reportadas en algunos países de la región como Brasil, Argentina y Chile [\[91\]](#page-83-1). Sin embargo esta enfermedad es tratable s´ı se diagnostica tempranamente. Con el desarrollo de programas de tamizaje, a través de la mamografía por Rayos X en mujeres asintomáticas<sup>[1](#page-11-1)</sup>  $[16, 5]$  $[16, 5]$  $[16, 5]$ , se ha logrado una detección de la enfermedad en estadios tempranos,

<span id="page-11-1"></span> $1$ Asintomático, que no presenta ningún síntoma pero tiene la enfermedad.

permitiendo desarrollar mejores tratamientos para el control y seguimiento de esta neoplasia.

La mamografía consiste en la exploración diagnóstica de las estructuras fibroepiteliales internas de las glándulas mamarias, usando imágenes obtenidas por la emisión de Rayos X sobre la compresión planar de las glándulas. En la mamografía ocurren atenuaciones provocadas por las estructuras internas que se ven como porciones radioopacas (claras) y radiolúcidas (oscuras), como se ilustra en la Figura [1.1.](#page-12-0)

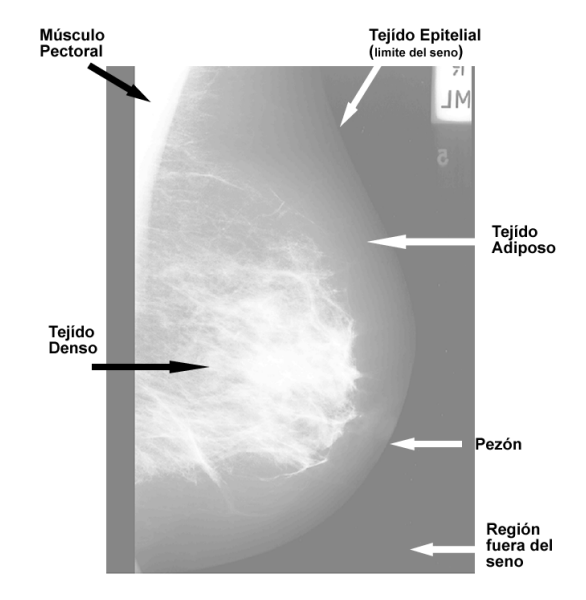

<span id="page-12-0"></span>Figura 1.1: Representación anatómica de las estructuras de la mama en la mamografía, donde se indica la atenuación por los diferentes tejidos.

La porciones radioopacas corresponden al tejido denso, formado por la mezcla del estroma y el tejido epitelial. Las porciones radiolúcidas corresponden al tejido adiposo o grasa. Estos tejidos y estructuras son normales y tienen una distribución anatómica compleja que describen algún patrón. Las anormalidades se identifican por la alteración de los patrones de esta distribución. En términos de representación visual, los tejidos y las estructuras de las glándulas son interpretados a causa de los cambios de los valores de intensidad en la imagen, lo cual permite distinguir la presencia de algunos signos ocultos alertantes, como la asimetría bilateral, la distorsión de la arquitectura del parénquima, y la presencia de masas (nódulos) y calcificaciones [\[44\]](#page-80-1).

La interpretación y el análisis de este tipo de imágenes son dificiles de-

bido a que el tejido denso normal y el anormal usualmente tienen similar atenuación a los Rayos X, además existen otros factores como la calidad de la imagen, el bajo contraste y la incidencia de ruido generados en el momento de la adquisición  $[7, 43]$  $[7, 43]$  $[7, 43]$ .

Con el propósito de ayudar a identificar la ubicación espacial de los signos alertantes y evitar las dificultades antes mencionadas, los protocolos clínicos consideran distintas proyecciones de los Rayos X sobre las glándulas mamarias. Estos protocolos se aplican tanto para estudios de tamizaje como para estudios de diagnóstico. Los estudios de tamizaje permite detectar alteraciones que no son palpables, mientras que los estudios de diagnóstico permiten evidenciar alguna anormalidad física o clínica palpable en pacientes sintomáticos. En cualquier caso se consideran dos proyecciones de cada mama; la vista Cráneo-Caudal (CC) y la vista Medio Lateral Oblicuo (MLO), como se ilustra en la Figura [1.2.](#page-13-0) En algunas ocasiones el radiólogo puede requerir proyecciones adicionales, por ejemplo vistas de áreas específicas, en donde se puedan utilizar técnicas de magnificación local, compresión a varias proyecciones, o estudios especiales que incluyan imágenes adquiridas mediante otras técnicas como ultrasonido y resonancia magnética.

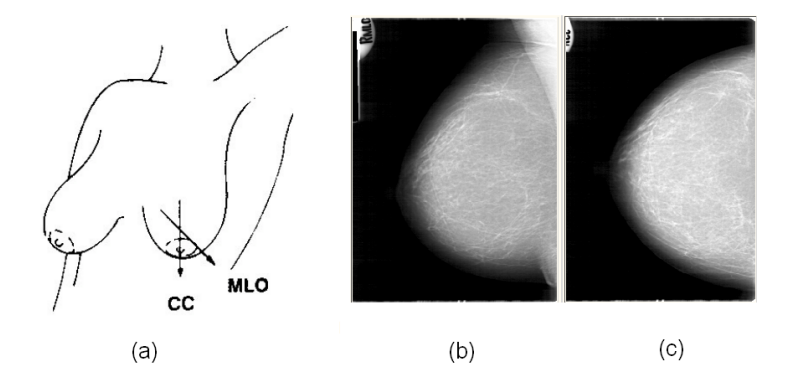

<span id="page-13-0"></span>Figura 1.2: (a) La dirección de los Rayos X en las dos proyecciones, (b) Proyección MLO (Medio Lateral Oblicuo), (c) Proyección CC (Cráneo Caudal). Imagen tomada de imaginis [\[52\]](#page-81-0).

A pesar de la información adicional proveída por las imágenes obtenidas en diferentes proyecciones, la interpretación sigue siendo una tarea difícil, existe mucha subjetividad. Estudios con programas de tamizaje han demostrado una considerable variación en la interpretación, con rangos de sensibilidad desde 73 % hasta 88 %, y tasas de especificidad del 83 % hasta el  $96\%$  [ $90, 5$ ].

Además, estudios clínicos han demostrado que con la mamografía se ha detectado un promedio del  $80\%$  y  $90\%$  de los cánceres en mujeres asintom´aticas [\[92\]](#page-83-3), otros estudios han reportado que con esta modalidad diagnóstica se ha mejorado las tasas de supervivencia luego de 5 años de detectado el cáncer al 93 %  $[5]$ . Por lo tanto la mamografía por Rayos X es la modalidad más utilizada para visibilizar los signos alertantes que están asociados a la presencia de cáncer en estadios tempranos, razón por la cual se le considera el mejor método de examinación temprana  $[11, 97, 25, 64, 65]$  $[11, 97, 25, 64, 65]$  $[11, 97, 25, 64, 65]$  $[11, 97, 25, 64, 65]$  $[11, 97, 25, 64, 65]$  $[11, 97, 25, 64, 65]$  $[11, 97, 25, 64, 65]$  $[11, 97, 25, 64, 65]$  $[11, 97, 25, 64, 65]$ . Además, por costos y accesibilidad, esta modalidad es una práctica clínica frecuente.

### <span id="page-14-0"></span>1.1. Anormalidades en Mamografías

La mamografía evidencia signos palpables y no palpables que indican un problema clínico. Con esta técnica se busca la presencia de masas y de microcalcificaciones [\[44\]](#page-80-1) debido a que estas anormalidades son los signos alertantes que están directamente relacionados con la presencia del cáncer. Existen muchos otros signos que se evidencian con esta modalidad y que pueden indicar un problema cl´ınico latente, algunos se derivan de las etapas de formación de masas y calcificaciones  $[26, 102]$  $[26, 102]$  $[26, 102]$ . Entre los más importantes están:

#### Asimetría Global y Focal

Las estructuras de los tejidos se distribuyen generalmente de forma similar en cada mama. El especialista considera esta simetría de los tejidos como un hallazgo importante para determinar alteraciones de los patrones de distribución de las glándulas y los tejidos como se observa en la Figura [1.3.](#page-15-0) Esta estrategia de comparación entre imágenes (izquierda y derecha), ayuda a detectar asimetrías focales ó formaciones de masas, al igual que alteraciones de tejido adiposo retro mamario. Dentro de las asimetrías se distinguen las asimetrías globales y las asimetrías focales. La asimetría global consiste en la presencia de tejido glandular en más de un cuadrante de la mama que no presenta una localización similar en la otra mama. La asimetría focal es la presencia de tejido glandular en menos de un cuadrante sin las propiedades de una verdadera masa, pero que corresponde a su etapa inicial de formación.

Las asimetrías se analizan con las proyecciones Cráneo Caudal (CC) y Medio Oblicuo Lateral (MOL).

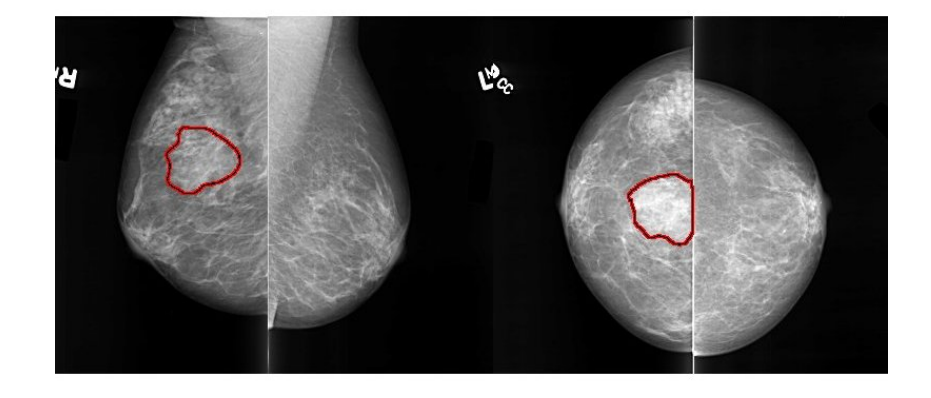

<span id="page-15-0"></span>Figura 1.3: Detección de la Asimetría Bilateral: el contorno rojo encierra los cambios estructurales las gl´andulas izquierda respecto a la mama derecha.

#### Distorsión de la Arquitectura

La distorsión de la arquitectura corresponde a una alteración del tejido glandular causada por la producción de radiaciones finas desde un punto considerado centro focal a nivel del parénguima. Estas alteraciones presentan espículas que no se encuentran asociadas generalmente con una masa, pero que pueden indicar su formación. Dentro de los cambios de las estructuras se consideran: la retracción del pezón, el engrosamiento de la piel, el engrosamiento trabecular, las lesiones de la piel y las linfadenopatías axilares [\[61\]](#page-81-1).

#### Calcificaciones

Las calcificaciones son depósitos de calcio dentro de las glándulas, que normalmente se encuentran agrupadas en regiones. Se caracterizan por presentar una alta intensidad en la imagen de mamografía. Debido a su tamaño y disposición en la imagen se clasifican en dos tipos: macrocalcificaciones y microcalcificaciones. Las macrocalcificaciones se encuentran dispersas, pueden estar aisladas en grupos de no más de tres calcificaciones dentro de una región de 1  $cm^2$ ; mientras que las microcalcificaciones están en agrupamientos típicamente en el orden de  $0.1$ -1.0 mm. Las características de forma, tamaño, número y la distribución de estos agrupamientos determinan el grado de severidad de la patología. Muchos cánceres de seno que no son palpables se inician con la presencia de agrupamientos de microcalcificaciones. La ubicaci´on espacial de la microcalcificiaciones es fundamental para

el diagnóstico. La descripción de la distribución de estos agrupamientos es importante en el pronóstico  $[12]$ : si la forma es ovalada o redonda y tamaño uniforme, tiene una alta probabilidad de ser un proceso benigno. Por otro lado, si los agrupamientos son muy pequeños, irregulares, pleomórficos, dispuestos en ramas y heterogéneos en tamaño y morfología, son frecuentemente asociados con proceso malignos  $[61]$ . La calcificaciones son más fáciles de detectar e interpretar en la mamograf´ıa, debido a que los cambios en los niveles de intensidad de los p´ıxeles son muy notorios con respecto a su alrededor. Generalmente no son opacadas por los tejidos adyacentes o sobrepuestos.

#### Masas

Se considera una masa a cualquier presencia localizada de una protuberancia o un bulto formado por la alteración de fluidos o de tejido en la mama. El Colegio Americano de Radiología (American College of Radiology) en su sistema de reporte BI-RADS, de sus siglas en inglés: Breast Imaging Reporting and Data Systems  $[76]$ , define una masa como: "una lesión que ocupa espacio observado en dos proyecciones diferentes; si no se puede observar en ambas proyecciones se considera una asimetría".

Usualmente, cuando se ha determinado la existencia de la masa y sin importar la proyección usada para el análisis, se describen por su localización, tamaño, forma, margen, densidad y algunos otros hallazgos (distorsión de la arquitectura del parénquima). La características morfológicas determinan las probabilidades de la presencia del cáncer, como se observa en la Figura [1.5.](#page-18-0)

Las masas ocurren en áreas densas de los tejidos del seno, desarrollándose desde el epitelio y tejido conectivo. En algunos casos presentan márgenes suavizados o similitudes de intensidad con respecto al tejido normal, como se observa en la Figura [1.4.](#page-17-0) Por lo tanto, estos signos son considerados los más difíciles de interpretar. La interpretación depende del criterio y nivel de experiencia del radiólogo, con una variabilidad inter-observador bastante alta, comparada con la detección de otro tipo de anormalidades.

## <span id="page-16-0"></span>1.2. Léxico y Descripción BI-RADS para Masas

Con el propósito de ayudar a la interpretación y estandarizar el lenguaje empleado en los informes mamográficos, en particular el uso continuo de las categorías de evaluación, el Colegio Americano de Radiólogos (ACR) en acuerdo con el Colegio Americano de Cirujanos y el Colegio Americano de

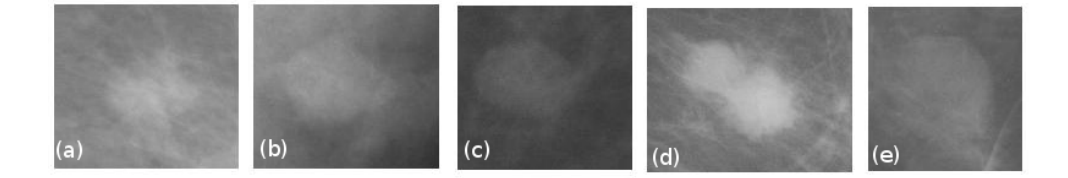

<span id="page-17-0"></span>Figura 1.4: (a) masa con espículas, (b) margenes suavizados y definidos, (c) margenes definidos con bajo contraste, (d) margenes suavizados con destellos espiculares, (e) margenes obscurecidos de un lado de la masa.

Patólogos, en 1992 propusieron un informe mamográfico conocido como BI-RADS (Breast Imaging Reporting and Data System) [\[76\]](#page-82-3). Esta herramienta es usada para garantizar la calidad durante los reportes e interpretaciones de mamografías, con lo cual, se ha mejorado la comunicación entre el radiólogo y el médico tratante, de tal manera que no se reporten informes confusos con inconsistencias en el lenguaje. El BI-RADS permite consenso y consistencia en el significado de los términos usados para los procesos de diagnóstico mamográfico. Implica recomendaciones para el seguimiento  $y/o$ manejo de los casos relacionados con el cáncer, según categorías de evaluación asignadas. Estas categorías ayudan a los clínicos a entender cual es la actitud más apropiada para el control y el manejo de los pacientes, según los hallazgos mamográficos.

Además de describir las características diagnósticas de las anormalidades que se visibilizan en la mamografía, también está desarrollado para otras modalidades como, el ultrasonido y resonancia magnética.

En este trabajo se propone una estrategia para soportar y ayudar a la interpretación de las masas, el signo más difícil de interpretar, basado en la descripción del BI-RADS. Los descriptores BI-RADS usados para este efecto, se basan en:

#### Forma

Las masas se clasifican de acuerdo a su morfología en: Redondo, Ovalado, Lobulado e Irregular.

#### **Margen**

Esta característica modifica el límite de la masa, es decir pueden existir masas redondas completamente que contengan el margen muy bien definido, pero también se puede presentar una porción que contenga sobreposición de estructuras, lo cual define parcialmente alguna irregularidad. El margen se clasifica de acuerdo a sus características visuales en: Circunscrito, Microlobulado, Obscurecido, Indistinto y Espiculado.

Las diferencias entre los tipos de forma y margen se presentan en la Figura [1.5.](#page-18-0)

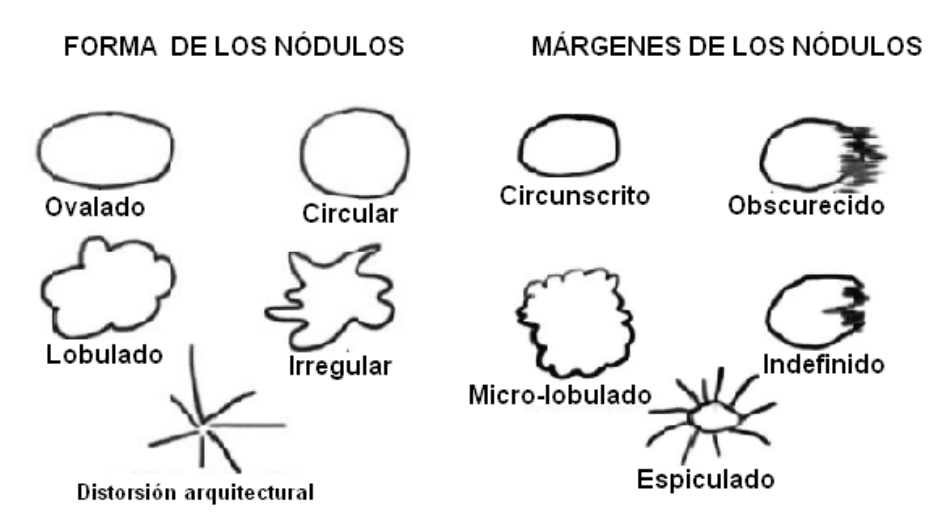

<span id="page-18-0"></span>Figura 1.5: Forma y Margen de las masas, las características determinan el nivel de severidad de la masa. Imagen tomada de GE Healthcare [\[40\]](#page-80-3)

El BI-RADS estima el nivel de severidad *(benigna ó maligna)*, según las características morfológicas. Generalmente las masas benignas contienen margenes circunscritos, pueden ser compactos, aproximadamente circulares o elípticos. Las masas malignas usualmente tienen margenes obscurecidos, con una apariencia irregular, algunas veces describen patrones radiantes o linealmente espiculares. Sin embargo, algunas masas benignas pueden tener apariencia espicular y márgenes periféricos oscurecidos.

La Figura [1.6](#page-19-0) presenta diferentes tipos de masas. Se observan las características diagnosticas correspondientes a la forma y margen marcadas por un radi´ologo experto. La similitud de la intensidad de la masa con respecto a su entorno borra el límite entre las masas y el fondo.

#### Densidad

La densidad describe el grado de atenuación de los Rayos X en la imagen debido a la absorción de la masa y el tejido que lo rodea. Este criterio es relativo a las estructuras que rodean la anormalidad. Se identifica al comparar

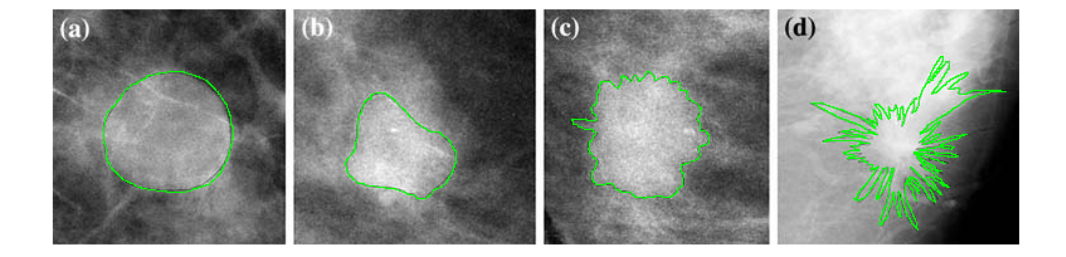

<span id="page-19-0"></span>Figura 1.6: Formas y margenes: (a)Margen Circunscrito, (b)Margen Indefinido, (c)Margen microlobulado y (d)Margen Espiculado

la atenuación de la lesión con la de un volumen similar de tejido fribroglandular y se clasifican en: Alta Densidad, Igual Densidad, Baja Densidad (Sin grasa), Baja Densidad (Con grasa), Contenido Graso - radiolúcido. Frecuentemente este criterio de evaluación se realiza de manera global respecto a todo el tejido fibroglandular que se visualiza en la imagen de mamagrafía.

#### Composición del Tejido

Este descriptor entrega información global del tejido en la mama. Indica la probabilidad de que el tejido normal pueda esconder alguna anormalidad. Depende de varios factores en el paciente como la edad, el ciclo menopáusico y alteraciones hormonales. Generalmente incluye la presencia de tejido adiposo mezclado con las glándulas. Se clasifican en cuatro categorías de composición: Completamente grasa; Densidad fibro-glandular dispersa; Densidad Heterogénea, bajo de grasa; Extremadamente denso, puede ocultar una lesión.

#### Categorías de Evaluación

Las categorías de evaluación definen una interpretación estándar de los hallazgos en las mamografías. Cada una de estas categorías se utilizan para el seguimiento, control y evaluación del caso de estudio, dependiendo de los hallazgos. Se clasifican en seis categorías: Categoría  $\theta$ , Evaluación Incompleta.- Indica que necesita de un estudio de imágenes adicional. Categoría 1, Negativa.- Indica que existe simetría en los senos y no reporta ninguna anormalidad. Categoría 2, Hallazgos Benignos.- Se considera como un mamograma negativo, pero el intérprete reporta hallazgos como fibroadenomas, lesiones que contienen grasa, etc.., pero no presentan malignidad. Categoría 3, Hallazgos Probablemente Benignos.- Sugiere control semestral,

los hallazgos tienen una alta probabilidad de ser benignos. Categoría 4, Sospechoso de Anormalidad.- Sugiere una biopsia, son anormalidades que morfológicamente no tienen características de cáncer, pero tienen un alto grado de malignidad. Categoría 5, Altas Sospechas de Malignidad.- Sugiere tomar acciones apropiadas para el manejo de pacientes con sospechas de cáncer, son lesiones que tienen alta probabilidad de cáncer. Categoría 6, Malignidad Comprobada, biopsia conocida.- Sugiere que debe realizarse la conducta terapeutica más adecuada. Esta categoría se reserva para lesiones identificadas en los estudios de imagen con una biopsia ya realizada, con el resultado de malignidad, antes de realizarse un tratamiento definitivo.

### <span id="page-20-0"></span>1.3. Mamografía Digital

Con el fin de mejorar visualmente los detalles contenidos en la mamografía y mejorar su interpretación, los avances tecnológicos aportaron significativamente con el desarrollo de la mamografía digital de campo completo (MDCC). Consiste en un sistema de mamografía en el que la película de Rayos X es reemplazada por detectores en estado sólido que transforman los Rayos X en señales eléctricas, señales utilizadas para producir imágenes de las mamas que pueden verse en una pantalla de computadora o impresas en una película especial similar a los mamogramas convencionales  $[89, 10]$  $[89, 10]$  $[89, 10]$ . Las imágenes son adquiridas de forma digital y son almacenadas bajo estándares para un uso óptimo y asocian información técnica y clínica del paciente. El estándar más usado para este propósito es el DICOM, de sus siglas en inglés: *Digital Imaging and Communications in Medicine* [\[51\]](#page-81-2), con el cual se integran varios dispositivos para visualización, impresión, almacenamiento y conectividad entre varias estaciones de trabajo para múltiples usuarios, conocidas como PACS (Picture Archiving and Communication System)). Además con las imágenes digitalizadas se usan técnicas de compresión como: JPEG, JPEG lossles, JPEG2000, entre otras. Una discusión acerca de los beneficios y la conveniencia de usar cada uno de estos formatos es presentado por Avrin [\[7\]](#page-78-1).

Además, con la mamografía digital se han construído sistemas para apoyo al diagnóstico conocidos como CAD (Computer Aided Diagnosis) [\[32\]](#page-80-4). Estos sistemas CAD son un conjunto de herramientas computacionales automáticas desarrolladas para asistir a los radiólogos en la detección y/ó evaluación de imágenes médicas. El propósito de estos sistemas no es reemplazar al radiólogo, por lo contrario, es desarrollar técnicas y algoritmos que permi-

tan mejorar visualmente las propiedades diagnósticas de las anormalidades para su identificaci´on, de tal forma, que sirvan de soporte en los procesos de diagnóstico. Sin embargo, la detección de las masas sigue siendo el mayor reto para los investigadores, debido a la sobre posición de estructuras y tejidos [\[74\]](#page-82-4).

## <span id="page-21-0"></span>1.4. Definición del problema

A pesar de existir una descripción estándar (BI-RADS) para las propiedades diagnósticas de las masas, la interpretación morfológica de una masa continua siendo una tarea dif´ıcil y subjetiva. Como se observa en la Figura [1.6,](#page-19-0) las masas tienen formas muy variables, los bordes son difusos con respecto a su alrededor, usualmente son opacados por la sobreposición de algunos tejidos, el tamaño de las masas es variable como su ubicación espacial. Por lo tanto la interpretación depende del nivel de experiencia del radiólogo para definir el descriptor apropiado y el nivel de severidad de la masa. Los radiólogos en varias ocasiones acuden a un criterio adicional, una segunda opini´on entre expertos. Muchas veces necesitan un estudio complementario, a través de otras prácticas clínicas.

Por otro lado, los sistemas CAD para detección automática, frecuentemente se basan en algoritmos de segmentación de patrones considerados anormales. Se han propuesto muchos métodos de segmentación de masas, con buenos resultados para lesiones que tienen definidos sus bordes, pero en los casos que tienen los bordes difusos no presentan el mismo desempeño [\[20,](#page-79-5) [83\]](#page-83-6). La densidad similar que tiene las masas respecto a las estructuras de la mama afectan directamente a los algoritmos usados para la segmen-tación automática. La Figura [1.7](#page-22-1) presenta uno de estos casos, el cambio en el nivel de intensidad en los bordes de la masa no es fácil diferenciar por la complejidad de las imágenes y más aún si existen estructuras con igual intensidad que las lesiones, como resultado se detectan falsos positivos. Por lo tanto, el apoyo a los procesos diagnósticos continua siendo un problema de investigación abierto, para lo cual se buscan nuevos métodos precisos que ayuden a mejorar la interpretación de ésta neoplasia.

Otra desventaja que presentan los sistemas CAD es que el usuario desconoce el criterio de decisión diagnóstica, con el cual el sistema detecta la lesión, dicho de otro modo, estos procesos son una caja negra para el usuario.

En la actualidad, el uso de técnicas de recuperación de imágenes por contenido visual son aplicadas con los sistemas CAD, como una alternativa para mejorar la interpretación [\[3\]](#page-78-4). Esta estrategia ha tomado interés en los

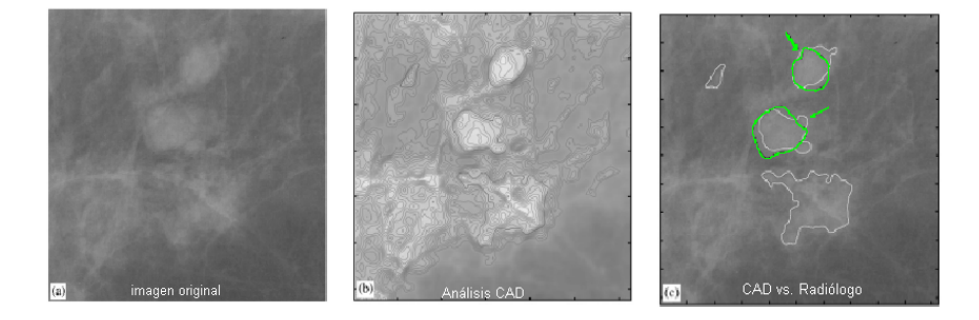

<span id="page-22-1"></span>Figura 1.7: (a) Imagen original, (b) Segmentación con CAD basado en isocontornos multiresolución, (c) El contorno en verde corresponde a la segmentación manual realizada por un experto, el contorno en blanco corresponde a la segmentación automática generada por el CAD, se observa la presencia de falsos positivos.

 $\hat{u}$ ltimos años con el desarrollo de sistemas CAD interactivos [\[108\]](#page-84-1), ofreciendo una mayor participación del radiólogo en los procesos diagnósticos. La decisión se realiza por similitud de casos recuperados de un repositorio de mamografías que fueron previamente diagnosticados y almacenados, pero se mantiene el problema de la segmentación automática de las lesiones.

## <span id="page-22-0"></span>1.5. Contribución

En esta tesis se presenta un nuevo esquema de trabajo diferente a los sistemas CAD convencionales, sirve como soporte y ayuda al diagnóstico de cáncer de mama por la presencia de masas en mamografías.

- El soporte diagnóstico se consigue combinando los resultados de un proceso de recuperación de imágenes por contenido visual y además el método sugiere una descripción textual de las propiedades diagnósticas de las masas, según los descriptores BI-RADS para forma, margen y patología. Entrega dos tipos de soporte: visual y textual.
- El método permite la participación directa del experto, con la selección de una región de interés sospechosa basado en su conocimientos y en el criterio de decisión diagnóstico final, evita el problema de la detección automática de las masas.
- El método propone una representación eficiente de las características diagnósticas de las masas, utilizando descriptores visuales basados en la información de toda la región de interés, sin una previa segmentación.
- $\blacksquare$  Sirve como plataforma de entrenamiento para radiólogos con bajo nivel de experiencia y en proceso de formación.

#### Este documento está organizado de la siguiente manera:

El Capítulo [2,](#page-25-0) hace una descripción general de los sistemas de apoyo al diagnóstico CAD, trata sobre el desarrollo, avences, una revisión del estado del arte de estos sistemas hasta los sistemas CAD interactivos usados actualmente, sus ventajas y desventajas. De igual manera, en este capítulo se incluye un revisión de todas las técnicas usadas en el pre-procesamiento de mamografías, la extracción de características de forma y textura sin una previa segmentación, en el cual se describe a los momentos estadísticos y la matriz de diferencia de tonos de grises. Por otro lado, en este capitulo se incluye una revisión de las técnicas usadas para recuperación de imágenes por contenido y sus aplicaciones en los sistemas CAD para mamografías.

En el Capítulo [3,](#page-36-0) se hace una descripción del método propuesto para el apoyo y soporte al diagnóstico de masas, presenta una introducción general del esquema de trabajo y la metodología propuesta, seguido de una descripción del repositorio con las regiones de interés. En este capítulo se describe las técnicas usadas para el pre-procesamiento de las regiones de interés con el objeto de mejorar las características visuales. Luego se detalla los descriptores de forma basado en los momentos de Zernike y para la información de textura se describe a la matriz de diferencia de tonos de grises vecinos como descriptor. Finalmente en este capítulo se hace una descripción del algoritmo usado para la recuperación de imágenes por contenido y el algoritmo usado para sugerir la anotación diagnóstica.

En el Capitulo [4,](#page-53-0) se detalla la experimentación y evaluación de la estrategia propuesta en este trabajo. Inicialmente se detalla el proceso de la preparación de los datos en el repositorio, los materiales y la metodología para evaluar el método. En la preparación de los datos se describe los parámetros usados en el cálculo de los momentos de zernike y los usados en el c´alculo de la matriz de diferencia de tonos de grisis, luego se detalla la construcción del vector de características para cada región y la reducción del mismo, usando el an´alisis de componentes principales PCA. Las medidas de desempeño para evaluar el método, también son descritas en este capítulo.

De igual manera, se detalla la validación utilizada para el esquema de recuperación de imágenes por contenido de forma independiente de la evaluación del esquema de anotación automática, para lo cual se presentan los datos de experimentación, los experimentos y sus resultados, respectivamente. Fi-nalmente, en el Capítulo [5,](#page-65-0) se presentan las conclusiones y de acuerdo a los resultados obtenidos se plantean algunos trabajos futuros.

# <span id="page-25-0"></span>Capítulo 2

# Diagnóstico Asistido por Computador

El concepto de diagnóstico automático por computador fue introducido alrededor de 1955 por Lee Lusted, quién propuso un método automático para el diagnóstico de radiografías. En 1967, Fred Winsberg et al, describieron un sistema CAD<sub>x</sub> para mamografías, con el cual se diferenciaba sí una lesión era maligna ó benigna  $[101]$ . El objetivo de estas investigaciones, fue reemplazar al radiólogo por un computador y mejorar los procesos diagnósticos. Esta idea despertó el interés en los investigadores, debido a que los computadores han demostrado mejor desempeño frente a los humanos en ciertas tareas. Adem´as, la reducida capacidad computacional y los procesos de digitalización de las imágenes presentaron nuevos retos.

Durante varias décadas, se han propuesto muchos mecanismos basados en algoritmos computacionales para la detección automática de anormalidades y han sido evaluados, reportando alta sensibilidad y baja especificidad para ciertas anormalidades específicas  $[9, 75, 74]$  $[9, 75, 74]$  $[9, 75, 74]$  $[9, 75, 74]$  $[9, 75, 74]$ .

Esta dificultad ha provocado cierto rechazo por los radiólogos, sobre todo a los procesos automáticos usados para el diagnóstico en escenarios clínicos reales. No obstante desde los años 80, se han considerado los resultados de estos procesos automáticos como soporte para el diagnóstico, sin el propósito de reemplazar al radiólogo. Se han usado como una segunda opinión para que el radiólogo finalmente tome decisiones.

Esta idea marcó un cambio importante en los conceptos de este tipo de plataformas diagnósticas, partiendo del concepto de diagnóstico automático al concepto de diagnóstico asistido, así se originaron los sistemas para Diagnóstico Asistido por Computador, CAD de sus siglas en inglés:

Computer-Aided Diagnosis, con el desarrollo de la mamografía digital [\[32\]](#page-80-4).

## <span id="page-26-0"></span>2.1. Beneficios de los Sistemas CAD

Los beneficios de los sistemas CAD han sido evaluados en diferentes escenarios. Freer et al, concluyeron que con el uso de sistemas CAD en la interpretación mamográfica, se incrementó la detección de signos de malignidad en estadios tempranos  $[32]$ , consideraron el efecto de la tecnología CAD en un programa de cribado, en el cual 12.860 mamogramas fueron interpretados durante un período de 12 meses. Observaron que el número de canceres detectados incrementó en 19,5 %, el porcentaje de lesiones malignas detectadas en estadios tempranos incrementó del 73 % al 78 % y las tasas de exactitud incrementaron del 6,5 % al 7,7 %. Astley et al, demostraron que los sistemas CAD pueden mejorar la sensibilidad de un radiólogo sin necesidad de incrementar la tasa de varias observaciones a la vez y concluyeron que se deben usar como segundos lectores en la interpretación de mamografías [\[6\]](#page-78-6).

Estos beneficios han motivado el desarrollo de varios sistemas comerciales como, Imagenchecker (R2 Technology, Sunnyvale, CA) [\[50\]](#page-81-3) y SecondLook (iCAD, Nashua, NH) [\[49\]](#page-81-4) entre otros, los cuales fueron validados para determinar su efectividad.

Burhenne et al, estudiaron el desempeño de estos sistemas comerciales usados para la detección de masas y calcificaciones, obteniendo una sensibilidad del  $75\%$  en la detección de masas y distorsión arquitectural, equivalente a un falso-positivo por imagen [\[15\]](#page-79-6).

Evans et al, investigaron la habilidad para marcar un carcinoma lobular invasivo [\[29\]](#page-80-5), reportando que el sistema identificó correctamente 17 de 20 casos.

Barker et al, evaluaron el desempeño para marcar el cáncer, diagnosticado por un radiólogo, el software detecto 5 de los 6 casos de distorsión arquitectural, una tasa del 77 % de la lesión, equivalente a 2.9 falsos-positivos por imagen [\[8\]](#page-78-7). Con estos estudios se ha determinado que estos sistemas presentaban un buen desempeño detectando microcalcificaciones, pero no tenían el mismo desempe˜no detectando masas. Esto es una desventaja que limita a estos sistemas, y permite que sea un problema de investigación abierto con el fin de buscar nuevos m´etodos precisos que solucionen estos problemas.

Los sistemas CAD desarrollados, se comportan como una caja negra para el usuario, el usuario no conoce el criterio con el cual fue marcada una lesión o las caracter´ısticas usadas para tomar esa decisi´on. Esta dificultad provoca incertidumbre y variabilidad en los resultados, más aún cuando el nivel de

experiencia del radiólogo es bajo.

## <span id="page-27-0"></span>2.2. Sistemas CAD Interactivos

En los últimos años, se han desarrollado dos tipos de esquemas CAD, estos son: de detección automática y de diagnóstico diferencial.

Los sistemas de detección automática buscan signos alertantes y guían al radiólogo hacia alguna región de interés sospechosa. Diferente a estos sistemas, los usados para diagnóstico diferencial, detectan signos alertantes basado en la clasificación entre grupos de signos malignos o benignos. La clasificación se realiza por similitud visual con respecto a un grupo de imágenes previamente diagnosticadas, dicho de otro modo, se infiere el diagnóstico. Esta estrategia todavía está en proceso de validación en situaciones clínicas reales [\[23\]](#page-79-7), sin embargo son una alternativa eficiente, ofreciendo interactividad entre el sistema y el especialista, cuando se trata de emitir el diagnóstico [\[68,](#page-82-6) [67\]](#page-82-7).

 $En$  la Figura  $2.1$ , se ilustra el principio usado en los procesos de diagnóstico diferencial, las masas se clasifican de acuerdo a la similitud de características visuales entre grupos de regiones con masas benignas y malignas.

<span id="page-27-1"></span>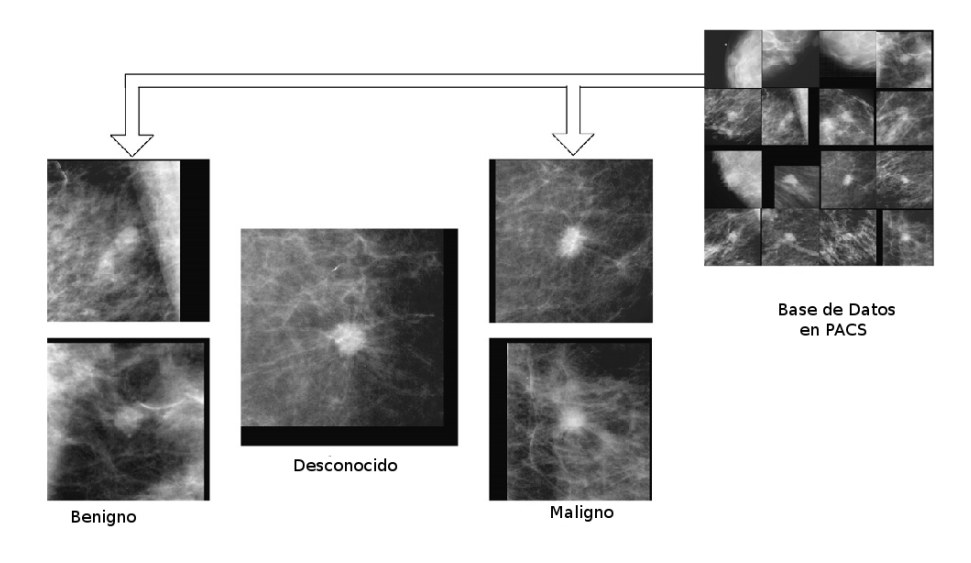

Figura 2.1: Comparación de una masa desconocida de una mamografía ubicada en el centro respecto a dos masas benignas (izquierda) y dos masas malignas (derecha), recuperadas desde un PACs. La clasificación se infieren por similitud de características. Imagen tomada de [\[23\]](#page-79-7).

Los sistemas CAD interactivos generalmente son una combinación de técnicas computacionales con esquemas de recuperación de imágenes basado en el contenido visual, CBIR, de sus siglas en inglés: Content-Based Image Retrieved  $\left[71, 53, 99, 94, 85\right]$  $\left[71, 53, 99, 94, 85\right]$  $\left[71, 53, 99, 94, 85\right]$  $\left[71, 53, 99, 94, 85\right]$  $\left[71, 53, 99, 94, 85\right]$  $\left[71, 53, 99, 94, 85\right]$  $\left[71, 53, 99, 94, 85\right]$  $\left[71, 53, 99, 94, 85\right]$  $\left[71, 53, 99, 94, 85\right]$ . A esta combinación de estrategias se conoce como, sistemas iCAD [\[105,](#page-84-4) [27,](#page-79-8) [53\]](#page-81-5).

Los iCAD incluyen información semántica de las lesiones en los procesos de detección automática, aprovechan el almacenamiento masivo de imágenes en plataformas PACs e integran los métodos adecuados para el soporte diagnóstico. Básicamente, buscan imágenes por similitud de las lesiones, almacenadas en grandes bases de datos, como se presenta en la Figura [2.1.](#page-27-1)

Todos los tipos de esquemas CAD comparten una metodología común, la cual propone un análisis cuantitativo de las propiedades diagnósticas en las imágenes, a través de algoritmos basados en el entendimiento perceptual usado en actividades relacionadas a la interpretación de imágenes diagnósticas. Es decir, buscan la forma de representar ó extraer la información que utiliza el radiólogo y contestar ciertas interrogantes, como: ¿Cómo pueden detectar ciertas lesiones?; ¿Por qu´e principalmente las lesiones no son interpretadas en la búsqueda de sus características?; ¿Cuales son las características que impiden que las lesiones no sean interpretadas?; ¿C´omo se puede distinguir la patología de la lesión y definir sí es benigna o maligna?, entre otras. La metodolog´ıa com´un de los sistemas CAD se debe a la naturaleza de las imágenes, la técnica utilizada en la adquisición y la complejidad en la distribución de las estructuras.

En el caso específico del diagnóstico del cáncer de mama, las investigaciones han crecido notablemente y se están utilizando éstas metodologías [\[53\]](#page-81-5), de modo que los sistemas para apoyo al diagnóstico constituyen un conjunto de herramientas computacionales semi-automáticas ó automáticas que se basan en técnicas de procesamiento avanzado de imágenes, con o sin aprendizaje máquina.

La utilidad y los beneficios en escenarios reales, demuestran la efectividad de los resultados frente a las decisiones tomadas por los expertos, de los resultados depende la amplia aceptación en prácticas clínicas.

Sin embargo, el objetivo no es reemplazar al radiólogo, sino que por lo contrario, ellos se constituyen en un soporte objetivo a las decisiones que los especialistas tienen que tomar.

El esquema de Recuperación de Imágenes Basado en el Contenido (CBIR), es una de las estrategias más usadas en el campo de la visión por computador  $[59, 99, 107]$  $[59, 99, 107]$  $[59, 99, 107]$  $[59, 99, 107]$  $[59, 99, 107]$ , y actualmente es utilizado en diferentes escenarios clínicos particulares.

En las prácticas clínicas, los especialistas buscan, dentro de un grupo de

casos diagnosticados y almacenados, una correlación o similitud con el caso que desean analizar para tomar decisiones. Sin embargo, el constante crecimiento de información en los centros asistenciarios, hace de esta una tarea difícil. La estrategia CBIR permite automatizar las búsquedas de imágenes mediante alguna similitud visual desde un conjunto de imágenes almacenadas en un repositorio de referencia, al igual que pueden incluir alguna relevancia clínica textual útil para la búsqueda.

En las ultimas décadas, los esquemas CBIR han tomado mucho interés en el área de la información médica  $[93, 80]$  $[93, 80]$  $[93, 80]$ , sobre todo en aplicaciones usando PACS (Picture Archiving And Communication systems), reduciendo considerablemente las tareas de búsqueda por similitud. Estudios preliminares determinaron que las ayudas visuales en los procesos diagnósticos pueden mejorar el desempeño del radiólogo en la clasificación de lesiones [\[33\]](#page-80-6).

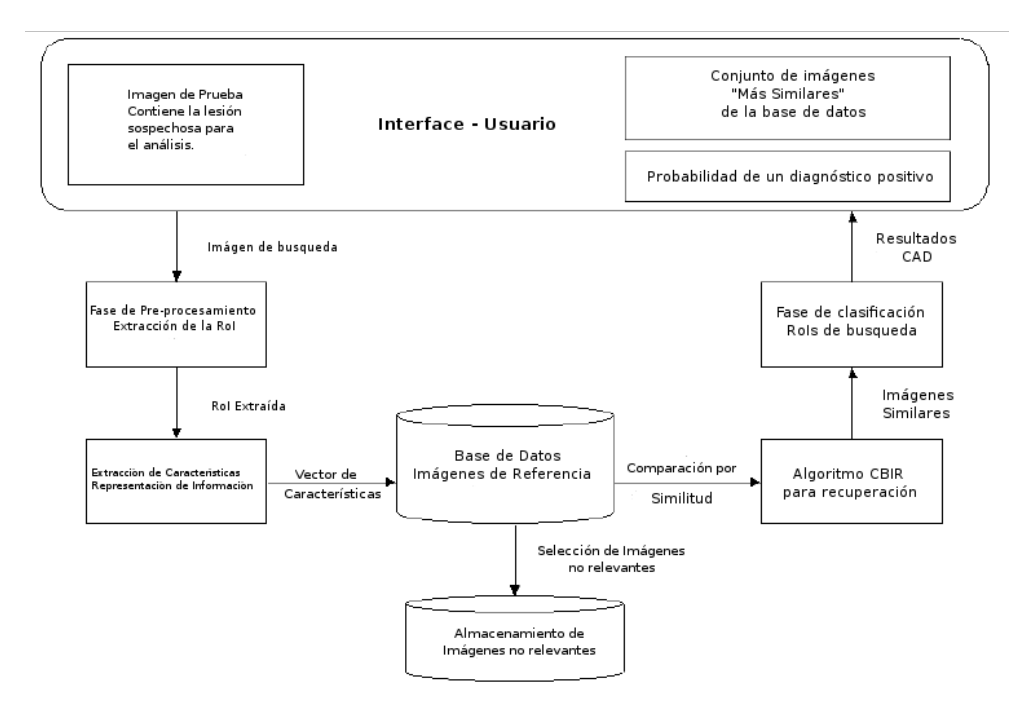

<span id="page-29-0"></span>Figura 2.2: Sistema CAD basado en un esquema CBIR

La metodología de los sistemas CAD con estrategias CBIR, es diferente a los sistemas convencionales que detectan alguna región sospechosa según la información global de la imagen. Por lo contrario, los sistemas CAD basados en CBIR usan una metodología adaptativa para generar cada detección ó resultado diagnóstico basado en la selección de diferentes hipótesis

 $\acute{o}$  aproximaciones locales de la información perteneciente a una región, co-mo funciones de búsquedas [\[77\]](#page-82-10), se basan en algún algoritmo de aprendizaje máquina usado para recuperación, definido por alguna medida de similitud visual. Los resultados obtenidos son un grupo de imágenes con características similares a la región de búsqueda.

Sin embargo, el desempeño de todos los sistemas para apoyo diagnóstico, dependen de muchos factores, entre ellos: el método de segmentación, la extracción de características, la selección de las imágenes que forman el repositorio de referencia [\[36\]](#page-80-7).

El esquema básico que plantean los sistemas CAD basado en CBIR se compone de varias fases dependiendo de la patología buscada. La Figura [2.2](#page-29-0) presenta un esquema general de ésta estrategia para soporte al diagnóstico.

Las fases que componen la estrategia CAD basado en CBIR se detallan a continuación.

## <span id="page-30-0"></span>2.3. Pre-procesamiento de Mamografías

Generalmente, los sistemas CAD muestran buen desempeño si existe un tratamiento adecuado de las propiedades diagn´osticas de los signos. En la mamografía se presenta una dificultad en la interpretación, cuando las masas y las calcificaciones son pequeñas con respecto a su alrededor, cuyo contraste es demasiado bajo [\[81\]](#page-83-10). Para tal efecto es necesario una etapa de mejoramiento de las imágenes, de esta forma se consigue resaltar los detalles visuales que hacen posible el diagnóstico.

Existen varios métodos de mejoramiento, basados en la modificación del histograma de forma global, local y el procesamiento multiescala [\[20\]](#page-79-5). Cada método es usado dependiendo de las características buscadas en la lesión.

La modificación global del histograma consiste en la ecualización del histograma, se consigue re-asignando los valores de la intensidad de los p´ıxeles con una re-distribuci´on uniforme de los valores de intensidad, extendiendo hasta sus valores limites  $[72]$ . Esta técnica es simple y ha sido efectiva cuando en la imagen existe un único objeto. Posteriormente se modificó este método, por Multi-peak [\[103\]](#page-84-6), el cual usa valores estadísticos obtenidos de la imagen como la media, mediana, de acuerdo a los valores (picos) en el histograma, as´ı el histograma original es participando en algunos intervalos y estos son ecualizados por tramos independientemente [\[100\]](#page-84-7). Sin embargo cuando el procesamiento es local, únicamente para la región de interés, se usa la modificación local de histograma, con un mapeo no lineal [\[58,](#page-81-7) [14,](#page-79-9) [78,](#page-82-12) [104\]](#page-84-8). La implementación se basa en determinar ciertas características como, la detección de bordes o por usar información estadística como, la media, la desviación estándar  $[72, 14, 28]$  $[72, 14, 28]$  $[72, 14, 28]$  $[72, 14, 28]$  $[72, 14, 28]$ . Esta técnica se conoce como ecualización adaptativa del histograma  $[28, 79, 84]$  $[28, 79, 84]$  $[28, 79, 84]$  $[28, 79, 84]$  $[28, 79, 84]$ . Las técnicas adaptativas se basan en la información de los píxeles y sus vecindades, que permiten mejorar de forma óptima los detalles de la imagen y las estructuras internas [\[35\]](#page-80-8). Este algoritmo extrae información de cada píxel sobre la mamografía digital y mejorar las características de cada uno de ellos, según información de sus vecindades, determinando regiones de características similares [\[70\]](#page-82-14).

Estos métodos son muy efectivos para mejorar texturas localmente, sin embargo existen métodos locales que aportan una pequeña contribución para mejorar el contraste entre los objetos [\[100\]](#page-84-7).

Por otro lado, los métodos multiescala basados en wavelets [\[18,](#page-79-11) [19,](#page-79-12) [62\]](#page-81-8), transforman la mamografía usando funciones wavelets, con esta transformación los coeficientes de las funciones son modificados para mejorar las características de la masa y finalmente el mejoramiento se obtiene usando la transformación wavelet inversa. Este método usa información de orientación de cada escala. Las diferencias en la implementación se debe a la elección de las funciones bases (wavalets madre), y la manera como se modifican los coeficientes, pero la ventaja es que permiten seleccionar características locales de interés a ser mejoradas con una buena supresión de ruido, eliminando las perturbaciones. La complejidad del método se presenta en la elección de la función wavelet madre para la transformación.

Cheng et al, determinaron las ventajas y desventajas que presentan cada uno de los métodos para mejorar las mamografías  $[20]$ , reportaron que el método de modificación global del histograma, es efectivo para imágenes con bajo contraste que contienen un objeto, pero no mejora las texturas, mientras que el método de modificación local (ecualización adaptativa del histograma) es efectivo para mejorar las texturas locales de la imagen.

### <span id="page-31-0"></span>2.4. Extracción de Características

En las imágenes mejoras es posible discriminar ciertas características diagnósticas de la anormalidad, identificando los cambios estructurales de los tejidos asociados a algún signo. La siguiente fase de los sistemas CAD, es la extracción de las características de bajo nivel.

Inicialmente, es importante identificar la lesión, para tal efecto se han utilizado varias técnicas de detección automática  $[20]$  basadas en información estadística de la imagen, métodos de segmentación, entre otros.

Existe una sustancial información sobre trabajos realizados para la de-

tección de masas y calcificaciones. El problema es muy considerado debido a que son las anormalidades que están directamente relacionada con el cáncer  $[60, 56]$  $[60, 56]$  $[60, 56]$ . Sin embargo, existe una pequeña y relativa investigación dedicada hacia la búsqueda de signos como lesiones espiculares, distorsión arquitectural, análisis de la asimetría bilateral, estructuras curvilíneas (CLS), y análisis de la densidad de la mama  $[83]$ . El mayor interés en la detección del cáncer se focaliza en la búsqueda de masas y calcificaciones.

En el diagnóstico de cáncer de mama, los tumores y masas son analizados para el seguimiento de la patolog´ıa. Estos se visualizan usualmente en forma de regiones densas en la imagen, donde se pueden diferenciar cada una de las características que posee las masas benignas y malignas. Sin embargo no siempre se puede hacer esta diferencia, debido a que los bordes usualmente no están definidos. Esta condición dificulta el análisis de la patología. La características analizadas en las masas son la forma, margen, densidad y patología.

El cáncer de mama ocurre frecuentemente en el cuadrante superoesterno del seno, y la mayoría de los cánceres son asociados con las glándulas  $[17]$ . La detección de diferentes estructuras anatómicas como el tejido adiposo, disco glandular y el músculo pectoral pueden facilitar el análisis en el riesgo de desarrollar cáncer de seno. Esta información puede ser suministrada como un conocimiento a priori por el radiólogo, cuando es él quien selecciona la región de interés, evitando de esta forma la presencia de falsos negativos por los procesos de detección automática.

Con la extracción de las propiedades diagnósticas de las masas se representa a la imagen como un punto dentro de un espacio de características. Este proceso se logra usando descriptores de bajo nivel, capturando información correspondiente a las propiedades visuales. Para tal efecto, existen dos métodos para extraer información morfológica de la región, estos son: métodos basados en información de los píxeles y métodos basados en el contenido de la región.

Los métodos basado en la información de los píxeles permiten el desarrollo de técnicas de segmentación. En la literatura se han reportado varias de estas técnicas, que proponen medidas morfológicas como, el nivel de espicularidad para diferenciar las masas del tejido normal [\[54,](#page-81-11) [55\]](#page-81-12), el grado de severidad de la lesión  $[82]$ . Sin embargo, los resultados reportados por cada método son variables, dependen del tamaño y la ubicación de la masa en la imagen. Además la segmentación no es fácil y las probabilidades de presentar falsos positivos son altas. Este proceso es afectado por el incremento de la densidad fibroglandular del seno  $[13]$ , la sobre posición de las estructuras internas de la mama, entre otras. Sin embargo, constantemen-

te se están desarrollando algoritmos especializados para determinar algunas medidas [\[24,](#page-79-15) [83\]](#page-83-6).

Los métodos basados en el contenido de la región, han sido ampliamente usados para representar y analizar imágenes médicas, capturan información global de las propiedades morfológicas de los objetos en la imagen, calculando los momentos estadísticos se obtienen propiedades tales como el área, posición y orientación de los objetos. Son calculados fácilmente desde un conjunto de funcionales lineales [\[47\]](#page-81-13) y polinomios ortogonales [\[95,](#page-83-13) [96\]](#page-83-14). Se mapea la imagen sobre un conjunto de funciones base definidas por polinomios ortogonales dentro de un circulo unitario y se calculan los momentos según el orden, estos momentos son conocidos como los momentos de Zernike.

Así,  $f : \Omega \subset R^2 \to R$ ,  $\Omega$  es la función de la imagen que describe una escena real, tal que  $0 < f(x, y)$  representa la intensidad de la imagen sobre una posición espacial  $(x, y) \in \Omega$  donde  $\Omega$  es el plano de la imagen. se define el orden  $(p, q) - th$  del momento de  $f(x, y)$  como:

$$
m_{pq} = \iint_{\Omega} V_{pq}(x, y) f(x, y) dx dy \qquad (2.1)
$$

El conjunto de momentos arriba del orden  $N$  consiste en todos los momentos  $m_{pq}$  tales que  $0 \leqslant p + q \leqslant N$  y sí  $(p, q)$  son enteros diferentes de cero entonces el conjunto contiene  $(N + 1)(N + 2)/2$  elementos. Donde  $\Omega = (x, y) : x^2 + y^2 \leq 1$  es el circulo unitario y la forma general de las funciones radiales ortogonales, se expresa como:

$$
V_{pq}(x,y) = R_{pq}(\rho)e^{jq\theta}
$$
\n(2.2)

donde  $\rho = \sqrt{x^2 + y^2}$ ,  $\theta = \arctan(y/x)$  y  $R_{pq}(\rho)e^{jq\theta}$  es polinomio en  $\rho$ . Estos momentos tienen la propiedad de invarianza rotacional.

Evitan la presencia de información redundante, no son sensibles a las perturbaciones y el ruido. El mayor orden de los momentos calculan detalles finos de la forma dentro de la imagen. Estudios han demostrado que los momentos de Zernike son los mejores descriptores de las características de forma, basado en el contenido de la región  $[98, 96, 95, 57, 46]$  $[98, 96, 95, 57, 46]$  $[98, 96, 95, 57, 46]$  $[98, 96, 95, 57, 46]$  $[98, 96, 95, 57, 46]$  $[98, 96, 95, 57, 46]$  $[98, 96, 95, 57, 46]$  $[98, 96, 95, 57, 46]$  $[98, 96, 95, 57, 46]$ .

Por otro lado, el análisis computacional de texturas en los últimos años a crecido significativamente en aplicaciones de imágenes médicas, se utiliza para extraer información clínica de las imágenes obtenidas por varias modalidades  $[4]$ . La textura proporciona información acerca de la distribución espacial de los niveles de intensidad en una vecindad de píxeles. Se ha demostrado que los mecanismos de percepción humana, buscan las propiedades que discriminen entre diferentes patrones de textura [\[4\]](#page-78-8).

El análisis de textura en mamogramas proporcionan información de los patrones de distribución de los tejidos, son usadas para identificar la presencia de cáncer de seno  $[69, 48]$  $[69, 48]$  $[69, 48]$ , además permite definir los bordes debido a los cambios de los niveles de intensidad entre la lesión y el tejido normal. Es un componente adicional para determinar la patología y densidad de las masas  $[86]$ . Se han reportado varios tipos de análisis de textura para la extracción de características en mamografías de acuerdo al tamaño y escala de las regiones, entre estos, los m´etodos basados con la matriz de co-ocurrencia [\[39\]](#page-80-9) y los métodos basados en la descomposición por funciones multiwavelet.[\[37\]](#page-80-10). Sin embargo, Haralik [\[39\]](#page-80-9) categorizó el análisis de texturas en tres grupos como: métodos basado en estadísticas, métodos basado en estructuras, y la combinación de aproximaciones estadísticas-estructurales. La desventaja de estos m´etodos es que no pueden ser aplicados para diferentes clases de texturas de una forma general. Diferente al m´etodo de la matriz de diferencia de tonos de grises en vecindades, de sus siglas en inglés NGTDM: Neighborhood Gray-Tone Difference Matrix, que captura la información de textura basado en los cambios espaciales de la intensidad entre píxeles vecinos, usando medidas como, aspereza (coarseness), contraste (contast), complejidad (complexity), grado de suavidad (busyness-fineness) y la concentración de textura (texture strength)  $[4]$ , sin importar las clases de texturas. Este método diferencia los cambios de intensidad mínimos en imágenes médicas. En la imágenes de mamografía esta es una propiedad importante al analizar los bordes de las lesiones.

### <span id="page-34-0"></span>2.5. Recuperación de Imágenes por Contenido: CBIR

El crecimiento constante de información en los hospitales y centros clínicos, producen grandes cantidades de imágenes que son usadas para diagnóstico. El especialista usualmente busca alguna referencia diagnóstica como apoyo, para emitir un resultado final de algún caso en estudio. Esta es una tarea difícil cuando existe gran cantidad de información.

Las técnicas de recuperación de imágenes por contenido permiten un indexamiento automático y recuperan las imágenes similares, sin la inter-vención del usuario [\[71\]](#page-82-8). Durante las ultimas décadas se ha incorporado a plataformas administradas con PACs, siendo una herramienta muy útil en los procesos diagnósticos de mamografías  $[99, 80]$  $[99, 80]$  $[99, 80]$ . El desempeño de esta estrategia usada con mamografías ha sido evaluada, varios estudios han demostrado que incrementa la sensibilidad de los resultados en el diagnóstico de masas [\[3,](#page-78-4) [53,](#page-81-5) [99\]](#page-84-3).

Una vez que las regiones son caracterizadas, la etapa de recuperación de imágenes por contenido permite recuperar imágenes con características similares contenidas en una base de datos  $\lceil 3 \rceil$ . Las búsquedas son realizadas por similitud de las características diagnósticas entre la imagen de búsqueda y las contenidas en el repositorio, usando alguna métrica particular  $[27]$ , que determina el grado de similitud entre regiones. El algoritmo  $k$ -NN  $[21]$ recupera las k regiones vecinas las cuales son desplegadas y entregadas para el usuario. Este algoritmo permite expandir la base de datos, sin acudir a un entrenamiento adicional, sin embargo existen varios técnicas de aprendizaje m´aquina usadas para este efecto.

El desempeño de la recuperación depende de la extracción de características, de la base de datos utilizada, como también de los algoritmos de aprendizaje máquina implementados para este propósito [\[107\]](#page-84-5).

#### <span id="page-35-0"></span>2.5.1. Clasificación.

Esta fase clasifica a la región de búsqueda, de acuerdo a las características diagnósticas de las imágenes recuperadas usando algún tipo de aprendizaje máquina. Varias técnicas son utilizadas, basadas en aprendizaje supervisado y no supervisado [\[38\]](#page-80-11). Sin embargo el clasificador k-NN es usado en varios esquemas de recuperación de mamografías  $[27, 93]$  $[27, 93]$  $[27, 93]$ , debido a que es el más sencillo y no depende de muchos parámetros para su entrenamiento. Estos parámetros son optimizados por entrenamiento recursivo, usando la técnica conocida como 10-fold cross validation. Consiste en dividir recursivamente a la base de datos en dos partes, 10 % y 90 %, donde la segunda parte se usa para entrenamiento y la primera para pruebas respectivamente.

Finalmente, la interface del usuario esta diseñada para desplegar las im´agenes similares recuperadas y los resultados que sirvieron para tomar decisiones diagnósticas. Esta interface soporta visualmente al radiólogo, la cual sirve para que tome una decisión final.
# Capítulo 3

# Método para Soporte y Ayuda al Diagnóstico de Masas

Este trabajo presenta un nuevo esquema para soportar y ayudar al diagnóstico de cáncer de mama. La estrategia combina los resultados de un proceso de recuperación de imágenes por contenido visual y sugiere una anotación textual de las características diagnósticas, según los descriptores BI-RADS para forma, margen y patología en las masas. La estrategia permite la participación directa del radiólogo y proporciona las herramientas necesarias para la interpretación diagnóstica de una masa contenida en alguna Región de Interés (RoI). El radiólogo recibe dos tipos de soporte: uno visual y un soporte textual y toma una decisión diagnóstica final.

La Figura [3.1](#page-37-0) presenta el esquema general del método propuesto. Inicialmente, el radiólogo marca una región regular (rectángulo) que contiene la región de interés. Luego, un proceso de mejoramiento es aplicado sobre la región con el objeto de resaltar los bordes y eliminar el ruido, seguido de un proceso de extracción de características que describen la forma y la textura de la región<sup>[1](#page-36-0)</sup>. La región representada en este espacio es comparada con las regiones almacenadas en una base de datos usando la distancia de Mahalanobis como medida de similitud, (esquema de recuperación CBIR, de sus siglas en inglés Content-Based Image Retrieval). De esta forma los  $k$  vecinos más cercanos son recuperados (algoritmo  $k$ -NN, de las siglas en inglés: k−Nearest Neighbor) y las anotaciones de estas regiones son usadas para encontrar la descripción BI-RADS más probable de la región seleccionada.

<span id="page-36-0"></span> $1$ Proyección de las regiones sobre un espacio de características.

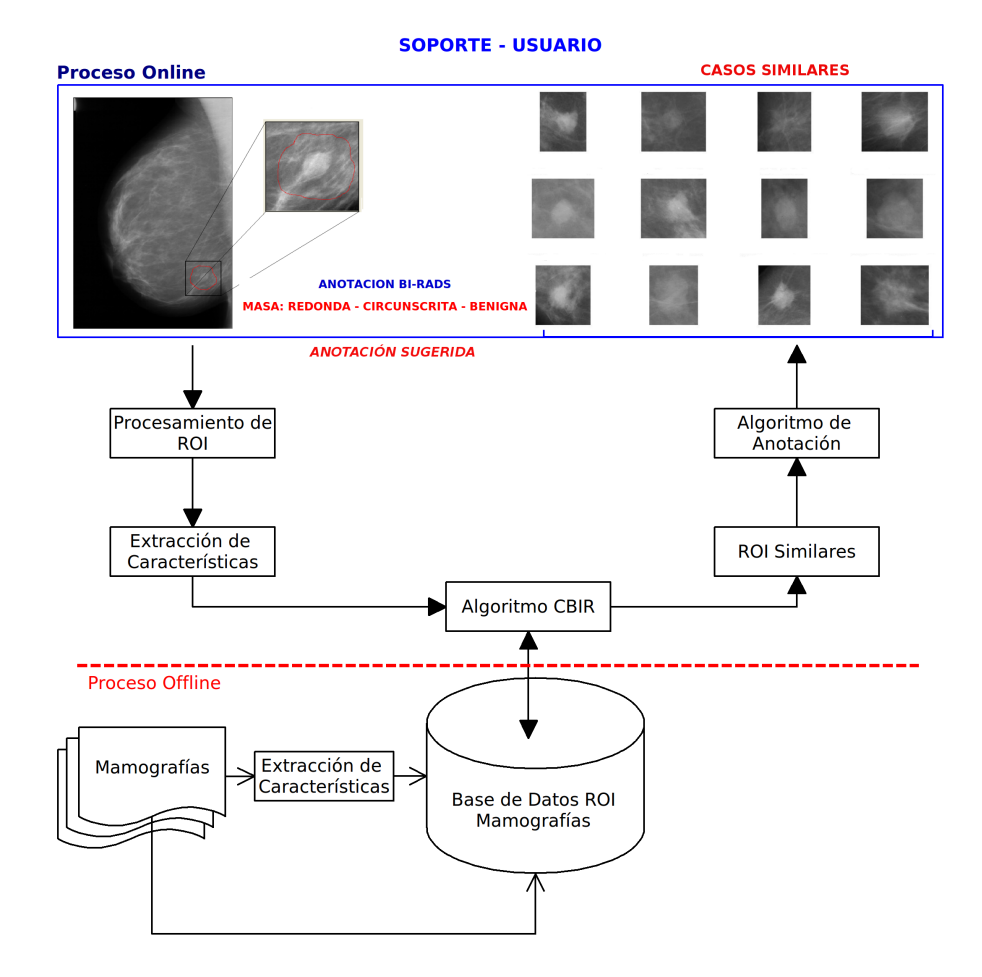

<span id="page-37-0"></span>Figura 3.1: Esquema de trabajo.

La siguientes secciones presentan con detalle las diferentes fases que componen la estrategia propuesta.

### 3.1. Pre-procesamiento de la Región de Interés

La información contenida en las mamografías se distorsiona por la sobre posición de las estructuras que están distribuidas de forma compleja. Además del ruido y el bajo contraste que presentan estas imágenes, las peque˜nas diferencias entre la densidad de varios tejidos y estructuras en las glándulas mamarias dificultan la extracción de características diagnósticas de los signos alertantes de cáncer. Por lo anterior, se aplican dos técnicas de procesamiento de bajo nivel: el mejoramiento del contrate y el ajuste adaptativo del histograma. El mejoramiento de contraste define los bordes de las masas radioopacas y de los tejidos adyacentes, y el ajuste adaptativo del histograma resalta los cambios de patrones de textura de la masa con respecto al fondo de la región, adicionando información del contorno de lesión. Con estos procesos se obtienen dos tipos de imágenes diferentes, a las cuales finalmente se aplica un filtro (mediana) y son usadas para la extracción de las características de forma (por mejoramiento del contraste) y las características de textura (por ajuste adaptativo del histograma). En la Figura [3.2](#page-39-0) se observa el resultado del pre-procesamiento con estas técnicas.

#### 3.1.1. Mejoramiento del Contraste

Existen varias técnicas desarrolladas para resaltar detalles en mamo-grafías [\[20\]](#page-79-0). Los métodos de mejoramiento de la imagen permiten diferenciar los objetos de su fondo. Estos procesos se basan en la re-distribución de los niveles de grises en el histograma. El principio básico de operación consiste en re-asignar los valores de intensidad utilizando una distribución uniforme [\[72\]](#page-82-0).

La re-distribución se realiza por medio de pesos definidos por filtros  $[104]$ , una técnica conocida como ecualización del histograma local basado en filtros. Para tal efecto, se utiliza la información de la media  $(\mu)$  y la desviación estándar  $(\sigma)$ , extraídas de la región a analizar. La información estadística del histograma permite definir umbrales de la intensidad de la región, umbrales obtenidos heurísticamente a partir de un grupo de regiones con bajo contraste. Finalmente, se define una ventana de 3x3 p´ıxeles para aplicar un filtro espacial no lineal basado en sus vecindades (Columnwise neighborhood operations) [\[104\]](#page-84-0). La Figura [3.2](#page-39-0) columna (b) presenta el resultado de este proceso, con su correspondiente filtrado, en varias regiones.

<span id="page-39-0"></span>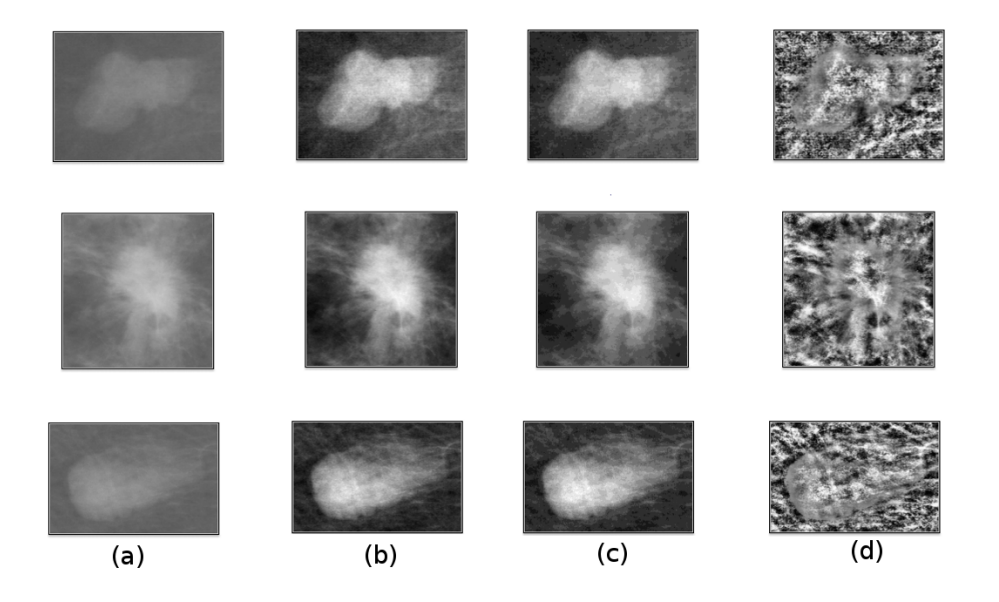

Figura 3.2: Las columnas pertenecen a: (a) regiones originales, (b) regiones obtenidas por mejoramiento del contraste y filtro de mediana. (c) regiones reducidas a 12 niveles de grises y filtro de mediana de las regiones de la columna (b) y (d) ecualización adaptativa del histograma de las regiones originales (a) y filtro de mediana.

Por otro lado, los estándares radiológicos exigen que la resolución de las imágenes debe ser de 12 ó 16 bits en el momento de la adquisición y/o digitalización  $[76, 89]$  $[76, 89]$  $[76, 89]$ , con el objeto que no se pierda información médica en la imagen. Las regiones de interés usadas en este trabajo tienen una resolución de 16-bits con un rango de [0, 65535] niveles de grises. Luego de su respectivo mejoramiento de contraste, son transformadas en 8-bits, con un rango de  $[0, 255]$  niveles de grises  $[1]$ . La reducción se realiza con el propósito de disminuir el tama˜no de las regiones y el costo computacional que implica la extracción de características. El método de reducción consiste en eliminar los niveles de grises que no aportan información útil en la imagen original, lo cual se consigue al uniformizar el histograma, reemplazando los niveles de grises que no tienen una frecuencia relativa significante con el siguiente nivel de gris que si la tiene. Luego de obtener la nueva distribución del histograma, se considera el intervalo de grises [0, 255] que representan los primeros 8 bits significativos y se descarta el resto. Finalmente, se aplica el algoritmo de conversión basado en la información de la profundidad de los píxeles, desarrollado por Ayman et al.  $[1, 2]$  $[1, 2]$  $[1, 2]$ , método evaluado por técnicas de visualización basado en iso-líneas que conectan los píxeles con similar intensidad en la imagen, formando curvas cerradas que ayudan a identificar regiones que contienen agrupamientos de píxeles con intensidad alta y baja. De esta manera se verifica la similitud de las regiones entre la imagen original y convertida, asegurando que no degrada la información visual en la mamografía.

En la Figura [3.3](#page-40-0) se observa el resultado del proceso de conversión basado en la distribución de los niveles de grises respecto al histograma original. Esta ilustración corresponde a la primera región de la columna (a) de la Figura [3.2.](#page-39-0)

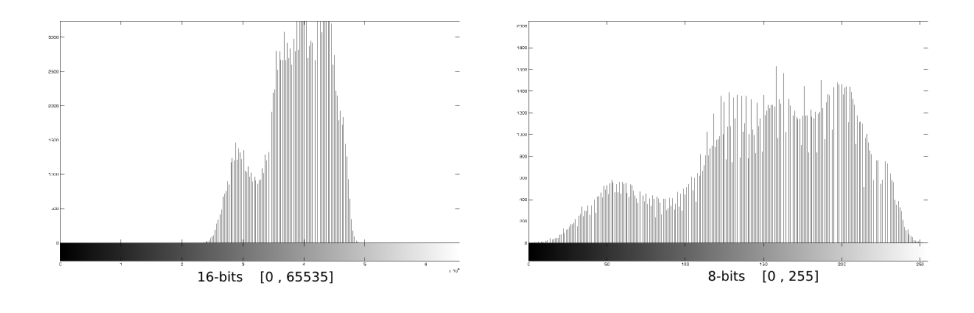

<span id="page-40-0"></span>Figura 3.3: Histograma a 16 bits y 8 bits

Una vez realizada la conversión a 8 bits y debido a que no se pretende

segmentar las masas en las regiones de interés, se reduce el rango de  $[0, 255]$ a 12 intervalos. La reducción del intervalo de los niveles de grises ayuda a definir los bordes para la descripción de las propiedades morfológicas, sobre todo definir aquellas masas con bajo nivel de espicularidad. Este valor es definido de forma heurística considerando un grupo de masas con niveles de espicularidad variable. La partición asigna nuevos valores de grises  $I_{nuevo}$ dentro del intervalo por la relación  $[34]$ :

$$
I_{nuevo} = [I_{anterior} * 12/256]
$$
\n(3.1)

donde  $I_{interior}$  es el valor de algún nivel de grises del rango  $[0, 255]$ , y  $I_{nuevo}$ es el nuevo valor de intensidad en el intervalo reducido. El resultado de esta transformación se observa en la Figura  $3.2$  (c), los agrupamientos de los nuevos niveles de grises definen con mejor claridad iso-contornos debido a la variación entre niveles de intensidad reducidos permitiendo identificar el nivel de espicularidad de la masa.

#### 3.1.2. Ecualización Adaptativa del Histograma

La ecualización adaptativa del histograma es usada para diferenciar los cambios de textura de los bordes de las masas  $[58]$ , esta información adicional ayuda a discriminar los objetos de su fondo basado en la textura. La ecualización del histograma se aplica a cada píxel calculado con la vecindad del píxel. La información del histograma de los píxeles vecinos es combinada mediante interpolación bi-lineal, basado en una transformación con distribuci´on exponencial, lo cual limita el contraste especialmente en las zonas homogéneas, evitando amplificar el ruido que pueden estar presente en la imagen [\[79\]](#page-82-2). Este proceso se realiza paralelo al mejoramiento del contraste sobre cada región, y se aplica sobre las imágenes con la resolución original. Los resultados de este proceso, con su correspondiente filtrado, se observan en la columna (d) de la Figura [3.2.](#page-39-0) Estas regiones complementarias destacan la información de textura en los bordes de la masa con respecto al fondo.

#### 3.1.3. Filtrado

Los procesos anteriores pueden introducir ruido, por lo tanto se aplica un filtro mediana  $[34]$  después de cada proceso. Este filtro no lineal filtra componentes de alta frecuencia. Los resultados de la etapa de pre-procesamiento y filtrado se presentan en la Figura [3.2.](#page-39-0)

## <span id="page-42-0"></span>3.2. Extracción y Selección de las características de bajo nivel

Luego de que las regiones de interés han sido descompuestas en dos tipos de im´agenes, como se observa en la Figura [3.2](#page-39-0) (columna (c) y (d)), se extraen sus características.

La fase de extracción de características permite representar a la región de interés como un punto en un espacio de  $n$ -dimensiones, conocido como espacio de características.

La representación de estos puntos sobre el espacio de características se realiza por vectores obtenidos con descriptores de bajo nivel. El procedimiento define un espacio  $E<sup>n</sup>$  con *n*-dimensiones, donde la región de interés  $I_m$  del conjunto de regiones  $\{1, 2, 3, ..., m\}$ , es representada por el vector  $F_m = (f_1, f_2, ..., f_n)$ , donde  $f_n$  es una característica específica [\[107\]](#page-84-1).

De acuerdo a esta representación, se han reportado varios tipos de descriptores usados para caracterizar los patrones de una masa [\[20,](#page-79-0) [43,](#page-80-1) [82\]](#page-83-1). Los cuales, básicamente buscan capturar las propiedades morfológicas más relevantes de regiones previamente segmentadas, descripción que depende directamente del desempeño del proceso de segmentación [\[107\]](#page-84-1). Debido a la dificultad de obtener segmentaciones precisas, en este trabajo se propone la caracterización de la región completa, sin intentar alguna segmentación  $[96]$ .

En terminos de procesamiento de imágenes, la información relevante expresada en el l´exico BI-RADS, es una mezcla compleja entre las diferentes formas presentes en la imagen y las texturas distribuídas en ellas. En efecto, según los descriptores BI-RADS usados para identificar una masa, las características que definen el diagnóstico son: forma, densidad y el grado de espicularidad de sus bordes (suavizado) [\[108\]](#page-84-2). Estas propiedades determinan la patología de la lesión. Por lo tanto, es necesario capturar la mayor cantidad de información, con lo cual la dimensionalidad del espacio resultante es enorme y complejo. Debido a la naturaleza de las señales medidas, pueden existir caracter´ısticas redundantes que en lo posible deben ser removidas. El An´alisis de Componentes Principales (PCA), por su siglas en ingles, Principal Components Analysis, reduce la dimensionalidad del espacio de características y remueve la información redundante  $[88]$ , con el PCA se encuentra las direcciones sobre los cuales los datos presentan la mayor varianza. El PCA puede entenderse también como la búsqueda del subespacio de mejor ajuste, transforma un espacio de características  $E<sup>n</sup>$  a un espacio  $E^p$ , para  $p < n$  dimensiones, basado en combinaciones lineales de las características originales que contienen la mayor variabilidad. Por lo tanto, el

espacio generado por las primeras p componentes es un subespacio vectorial p-dimensional del espacio n-dimensional original.

La estrategia planteada en este trabajo consiste en recuperar regiones de interés con características visuales similares desde un repositorio de regiones almacenadas previamente, y sugiere una anotación textual basado en las anotaciones de las regiones similares recuperadas, para tal efecto se extrae la información de forma, margen y textura para proyectar las regiones sobre el espacio de caracter´ısticas reducido mediante PCA, basado en los conceptos de los descriptores BI-RADS para las masas.

Sin embargo es muy importante aclarar que el esquema propuesto se basa en los descriptores BI-RADS para masas, pero la densidad es excluida de la caracterización debido a dos factores:

- El análisis de la masa y su caracterización se realiza con la región de interés marcada por el radiólogo, para estimar la densidad de la masa con respecto al volumen de la gl´andula es necesario analizar la imagen completa, lo cual no es el objetivo de esta investigación.
- El repositorio utilizado para en este trabajo es de dominio público<sup>[2](#page-43-0)</sup> y no cuenta con las anotaciones para la densidad de las masas, únicamente contiene una descripción de la densidad del tejido fibroglandular de toda la mama.

Las características de bajo nivel utilizadas en este trabajo se detallan en las siguientes subsecciones.

#### 3.2.1. Descripción de la Forma

La teoría de momentos describe el contenido (ó distribución) de la imagen con respecto a algún eje de referencia, y captura información sobre detalles geométricos  $\left[47, 96\right]$  $\left[47, 96\right]$  $\left[47, 96\right]$ . Esta información se consigue proyectando la imagen sobre alguna función base<sup>[3](#page-43-1)</sup>.

Formalmente, a una imagen se le considera como una función de distribución cartesiana bi-dimensional  $f(x, y)$  sobre un plano ξ. La forma general para calcular un momento de orden  $(p+q)$ , evaluado sobre el plano completo de la imagen  $\xi$ , se expresa como:

$$
M_{pq} = \iint_{\xi} \psi_{pq} f(x, y) dx dy
$$
 (3.2)

<span id="page-43-0"></span> $2$ Ver detalles en el Apéndice [B](#page-70-0)

<span id="page-43-1"></span><sup>3</sup>Las funciones base pueden ser monomios o polinomios

para  $p, q = 0, 1, 2, 3...\infty$ , donde  $\psi_{pq}$  son las funciones base, sobre las cuales se proyecta la función  $f(x, y)$  en el plano completo  $\xi$ .

En este trabajo, la descripción de las masas se hace usando los momentos de Zernike, calculando sobre polinomios ortogonales complejos  $\psi$  [\[95,](#page-83-4) [96,](#page-83-2) [57\]](#page-81-2), funciones polinomiales complejas que permiten invarianza a la rotación, los cuales evitan la presencia de información redundante y no son afectados por la presencia de ruido. La invarianza a la traslación y el escalado se consigue por normalización de estos momentos  $[63]$ .

Los Momentos de Zernike, definidos como  $Z_{pq}$ , se expresan en términos de los polinomios por la ecuación [3.3:](#page-44-0)

<span id="page-44-0"></span>
$$
Z_{pq} = \frac{p+1}{\pi} \int_{x} \int_{y} V_{pq}^{*}(x, y) f(x, y) dx dy, \quad x^{2} + y^{2} \leq 1
$$
 (3.3)

donde p indica el orden del polinomio, q la frecuencia del polinomio,  $V_{pq}^*(x, y)$ es el complejo conjugado del conjunto de polinomios de Zernike  $\{V_{pq}(x, y)\},$  $f(x, y)$  es la imagen representada como una función y  $\frac{p+1}{\pi}$  es un factor de normalización.

Los polinomios de Zernike son un conjunto infinito de funciones ortogo-nales [\[106\]](#page-84-3), definidas dentro de un circulo de radio unitario  $(x^2 + y^2 \le 1)$ . Estos polinomios están representados en el sistema de coordenada polares  $(r, \theta)$  por:

<span id="page-44-1"></span>
$$
V_{pq}(x, y) = V_{r, \theta} = R_{pq}(r)e^{jq\theta}; r \in [-1, 1]
$$
\n(3.4)

donde r es la coordenada radial cuyo intervalo de variación es  $[-1, 1]$  y  $\theta$  la fase, cuyo intervalo de variación es  $[0, 2\pi]$ . La dependencia radial es polinómica y la fase es armónica. Los polinomios son identificados con dos índices  $p$  y  $q$ , donde  $p$  indica la potencia más alta (orden) en la componente polinómica radial, y  $q$  la frecuencia de la componente armónica. Las relaciones de transformación entre sistemas de coordenadas se obtienen con:  $r = \sqrt{x^2 + y^2}$ expresando el valor de la magnitud del vector y  $\theta = \tan^{-1} \left( \frac{y}{x} \right)$  $\frac{y}{x}$  expresando el valor del ángulo comprendido respecto al eje  $x$ . En la Figura  $3.4$  se ilustra algunas funciones polinómicas con diferente orden y a diferentes fases.

De la ecuación [3.4,](#page-44-1) la componente radial es real y esta definida por la ecuación  $3.5$ :

<span id="page-44-2"></span>
$$
R_{pq}(r) = \sum_{s=0}^{(p-|q|)/2} (-1)^s \frac{(p-s)!}{s!(\frac{p+|q|}{2}-s)!(\frac{p-|q|}{2}-s)!} r^{p-2s}
$$
(3.5)

para las siguientes condiciones:  $p - |q|$  es par ;  $0 \leq |q| \leq p$ ;  $p \geq 0$ ; y  $s \rightarrow (p+k)/2.$ 

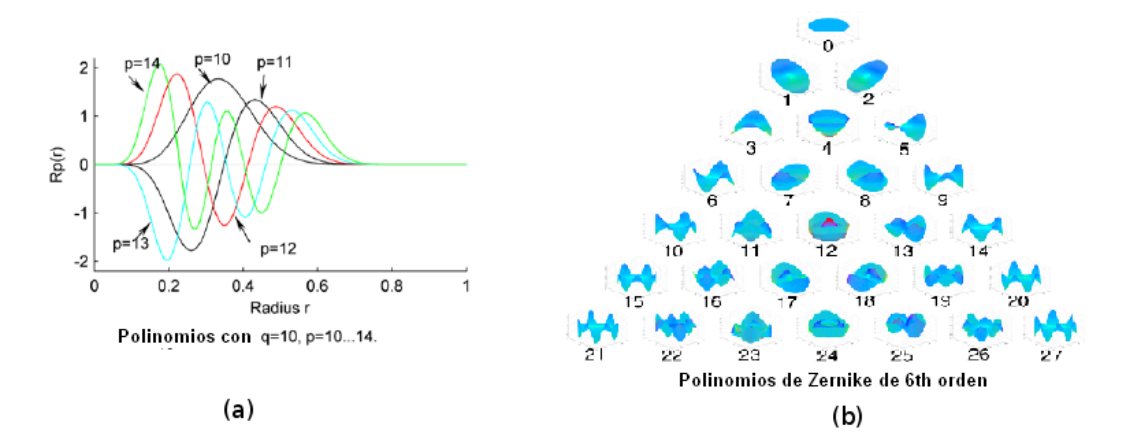

<span id="page-45-0"></span>Figura 3.4: Polinomios de Zernike: La figura (a) Representa las funciones polinómicas definidas por su amplitud y su fase en coordenadas polares, la figura (b) representa el conjunto de polinomios de  $6^{th}$  orden un espacio 3D.

Por otro lado, los coeficientes  $B_{pqk}$  de los polinomios se obtienen por:

<span id="page-45-1"></span>
$$
B_{pqk} = \frac{(-1)^{\frac{p-k}{2}} \left(\frac{p+k}{2}\right)!}{\left(\frac{p-k}{2}\right)! \left(\frac{k+q}{2}\right)! \left(\frac{k-q}{2}\right)!}
$$
(3.6)

reemplazando la ecuación [3.6](#page-45-1) en [3.5,](#page-44-2) los polinomios en terminos de los coeficientes se expresan como:

$$
V_{pq}(x,y) = \sum_{k=q}^{p} B_{pqk} r^k e^{jq\theta}
$$
\n(3.7)

La forma general para calcular los momentos de Zernike de una imagen se expresa como:

<span id="page-45-2"></span>
$$
Z_{pq} = \frac{p+1}{\pi} \sum_{x} \sum_{y} V_{pq}^{*}(x, y) f(x, y) dx dy, \quad x^2 + y^2 \leq 1 \tag{3.8}
$$

El método para calcular los momentos de zernike descrito en términos generales consiste en mapear la función imagen  $f(x, y)$  sobre las funciones polinómicas  $V_{pq}^*(x, y)$  dentro del circulo unitario, de tal forma que el centro de la imagen debe coincidir con el centro del circulo unitario. Esta condicion asegura que los valores de los píxeles de los extremos de la región se encuentren dentro del área del circulo, como se ilustra en la Figura [3.5.](#page-46-0) Los parámetros para el mapeo de la región se detallan en el Apéndice [A.](#page-67-0)

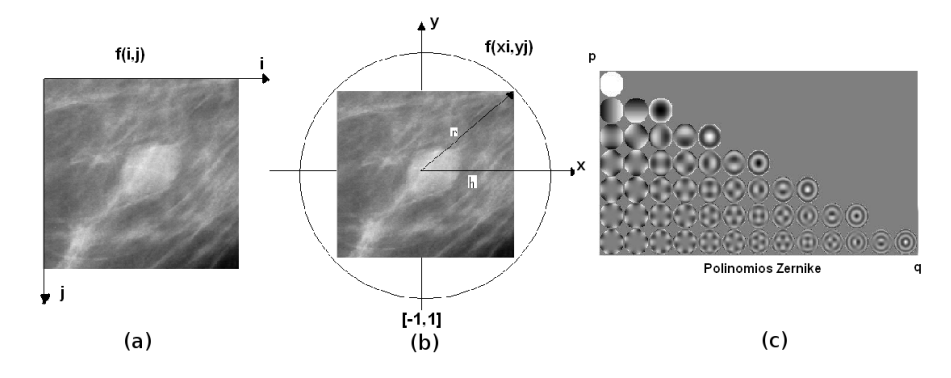

<span id="page-46-0"></span>Figura 3.5: Mapeo de la RoI dentro del circulo unitario: en la figura (a) se observa la RoI en sus coordenadas normales, la figura (b) ilustra el mapeo de la RoI dentro del circulo unitario, la figura (c) Ilustra la descomposición de la región según el orden  $p \, y$  la frecuencia  $q$  de los polinomios de Zernike.

El mapeo de la región sobre cada polinomio descompone la imagen según el orden y frecuencia del polinomio, es una descomposición multiresolución. Así los momentos de mayor orden capturan detalles finos de la forma (y viceverza) de los objetos contenidos en la región de interés y evitan la presencia de información redundante.

La implementación de este método esta basado en la estrategia propuesta por Hosny  $[46]$ , calculando los momentos exactos de Zernike a través de los momentos geométrico definidos en  $[45]$  como:

$$
M_{pq} = \sum_{i=0}^{N-1} \sum_{j=0}^{N-1} f(x_i, y_j) H_p(x_i) H_q(y_j)
$$
(3.9)

reemplazando en la ecuación [3.8](#page-45-2) se obtiene:

$$
Z_{pq} = \frac{p+1}{\pi} \sum_{k=q}^{p} B_{pqk} \sum_{m=0}^{s} \sum_{n=0}^{q} w^{n} \binom{s}{m} \binom{q}{n} M_{k-2m-n,2m+n}
$$
(3.10)

donde:

$$
w = \begin{cases} -i, & q > 0 \\ +i, & q \le 0 \end{cases}
$$

con  $s=\frac{1}{2}$  $\frac{1}{2}(k-q)$ , y  $i=$ √  $-1.$ 

Finalmente, la ecuación de los momentos de Zernike usada para la descripción de la forma y margen de las masas se expresa en la ecuación  $3.11$ :

<span id="page-47-0"></span>
$$
Z_{pq} = \frac{p+1}{\pi} \sum_{k=q}^{p} B_{pqk} \sum_{m=0}^{s} \sum_{n=0}^{q} w^{n} \binom{s}{m} \binom{q}{n} \cdot \sum_{i=0}^{N-1} \sum_{j=0}^{N-1} f(x_i, y_j) H_{k-2m-n}(x_i) H_{2m+n}(y_j)
$$
\n(3.11)

donde  $H_{k-2m-n}(x_i)H_{2m+n}(y_j)$  son los momentos exactos geométricos de la región de interés  $[45]$ .

#### <span id="page-47-2"></span>3.2.2. Descripción de Textura.

La mama está compuesta por tejidos blandos, diferentes tipos de tejido conectivo, cuyas principales diferencias se establecen a nivel microestructural. Los Rayos X producen patrones locales de distribución que son función de la organización de dichas estructuras, los cuales son capturados en la imagen. Este concepto en procesamiento de im´agenes se conoce como textura y podria definirse como el patron local de distribución de los diferentes niveles de grises en la imagen de mamografía.

El m´etodo de la matriz de diferencia de tonos de grises en vecindades, de sus siglas en inglés NGTDM: Neighborhood Gray-Tone Difference Matrix, captura la información de textura basado en los cambios espaciales de la intensidad entre píxeles vecinos, usando cinco diferentes medidas, aspereza (coarseness), contraste (contast), complejidad (complexity), grado de suavi-dad (busyness-fineness) y la concentración de textura (texture strength) [\[4\]](#page-78-2). Este m´etodo se basa en obtener una matriz columna, calculando las diferencias entre píxeles en una vecindad definida como se ilustra en la Figura [3.6.](#page-48-0)

El valor de un tono de gris se representa por la función  $f(k, l)$  en la posición  $(k, l)$  con un valor i, se calcula el promedio  $A_i$  de intensidad en una vecindad  $d$ , centrado sobre el mismo píxel pero sin incluirlo, por la ecuación [3.12:](#page-47-1)

<span id="page-47-1"></span>
$$
\overline{A}_{i} = \overline{A}(k, l) = \frac{1}{W - 1} \left[ \sum_{m = -d}^{d} \sum_{n = -d}^{d} f(k + m, l + n) \right]
$$
(3.12)

en donde  $(m, n) \neq (0, 0)$  y d corresponde a la distancia entre píxeles y  $W = (2d + 1)^2$  es el número de píxeles contenidos en la vecindad definida por *d*. Entonces el valor de la  $i^{th}$  entrada en la columna matriz NGTDM está dado por:

$$
s(i) = \sum |i - \overline{A}_i| \tag{3.13}
$$

Para  $i \in N_i$ , sí  $N_i \neq 0$ , donde  $N_i$  es el conjunto de todos los píxeles que tienen el valor  $i$ . En la Figura  $3.6$  se ilustra un ejemplo de la adquisición de la matriz.

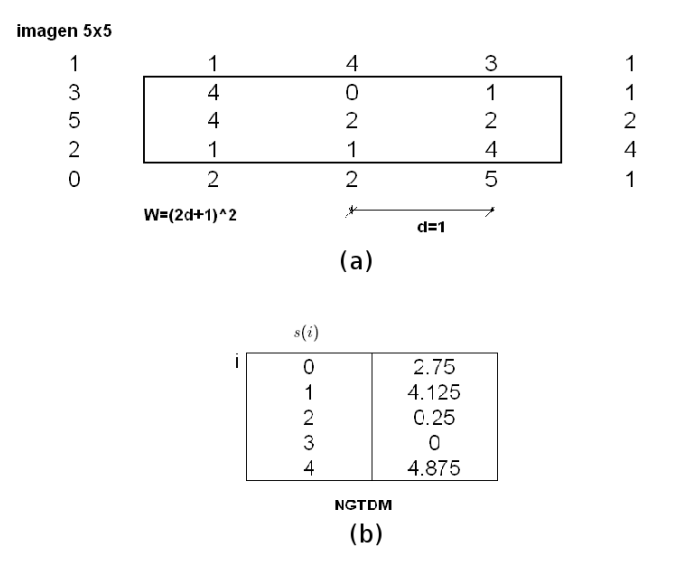

<span id="page-48-0"></span>Figura 3.6: Adquisición de la matriz de diferencia de tonos de grises vecinos: la figura (a) ilustra una imagen de 5x5 píxeles con una distancia entre píxeles  $d = 1$ , la figura (b) representa la matriz columna obtenida de la imagen (a)

Una vez formada la matriz NGTDM, se extraen cinco características de la región de interés  $[4]$ :

1. La aspereza (coarseness):

$$
f_{cos} = \left[\epsilon + \sum_{i=0}^{G_h} p_i s(i)\right]^{-1} \tag{3.14}
$$

donde  $G_h$  es tono de gris más alto,  $p_i$  la probabilidad de ocurrencia  $i$ ,  $s(i)$  es el valor en el histograma y  $\epsilon$  es una constante que evita que el valor de  $f_{cos}$  tienda al infinito.

Para una imagen de tamaño NxN:

$$
p(i) = N_i/n^2, \quad donde \quad n = N - 2d \tag{3.15}
$$

2. El contraste (contrast):

$$
f_{con} = \left(\frac{1}{N_g(Ng-1)}\sum_{i=0}^{G_h} \sum_{j=0}^{G_h} p_i p_j (i-j)^2\right) \left(\frac{1}{n^2} \sum_{i=0}^{G_h} s(i)\right) \tag{3.16}
$$

donde  $N_g$  es el numero total de niveles de grises diferentes presentes en la imagen.

3. Grado de suavidad (busyness-fineness):

$$
f_{bus} = \left(\sum_{i=0}^{G_h} p_i s(i)\right) / \left(\sum_{i=0}^{G_h} \sum_{j=0}^{G_h} i p_i - j P_j\right)
$$
 (3.17)

para  $p_i \neq 0$  y  $p_j \neq 0$ .

4. La complejidad (complexity):

$$
f_{com} = \sum_{i=0}^{G_h} \sum_{j=0}^{G_h} \left[ |i-j|/(n^2(p_i + p_j)) \right] \left[ p_i s(i) + p_j s(j) \right] \tag{3.18}
$$

5. La concentración de textura (texture strength):

$$
f_{str} = \left[ \sum_{i=0}^{G_h} \sum_{j=0}^{G_h} (p_i + p_j)(i - j)^2 \right] / \left[ \epsilon \sum_{i=0}^{G_h} s(i) \right]
$$
(3.19)

El valor  $d$  es la distancia entre vecindades, por lo tanto, sí este valor es variable, se obtienen diferentes grupos de características para formar el descriptor de texturas y representar las masas.

En este trabajo, para cada propiedad de textura, se define un conjunto de distancias  $d = 1, 2, 3, 4, 5$ , con el fin de capturar información correspondiente a los cambios espaciales de intensidad de los p´ıxeles, sobre todo para capturar información de los bordes de las estructuras. Los valores  $d$  son elegidos debido a que, en la imagen de mamograf´ıa, las micro estructuras se diferencias con los cambios considerables de los valores de intensidad entre p´ıxeles vecinos, por lo tanto a menor distancia  $d$  se captura mayor información de dichos patrones.

### 3.3. Recuperación de imágenes por contenido (CBIR)

La fase de recuperación de las regiones de interés por similitud del contenido visual, conocida como CBIR de las siglas en inglés: Content-Based Image Retrieval, encuentra en el repositorio de referencia aquellas regiones con características visuales similares a la región seleccionada por el radiólo-go. La idea básica se ilustra en la Figura [3.7.](#page-50-0)

**ROI**  $\blacktriangleright$  f2 d = Medida de Similitud (Distancia Mahalanobis)  $f1'$ 

Espacio de Características (f1,f2,f3)

<span id="page-50-0"></span>Figura 3.7: La RoI seleccionada por el radiólogo se representa como un punto negro sobre un espacio de características  $(f1, f2, f3)$ , los puntos de colores diferentes representan las regiones del repositorio y cada color es un tipo de  $diagnóstico$  (clases), la similitud entre regiones es medida por la distancia d más cercana, y se recuperan los puntos  $k$  más cercanos. Aplicando una regla de decisión se determina el tipo (clase) de diagnóstico al que corresponde la región analizada. A la derecha de la figura se observan los puntos  $k$  similares recuperados. Este proceso es de recuperación basado en el algoritomo k-NN.

Consiste en determinar, usando una medida de similitud, las regiones más cercanas a la región seleccionada por el radiólogo. La estrategia propuesta en este trabajo, se basa en el algoritmo  $k$ -NN ó k vecinos más próximos  $[21, 30]$  $[21, 30]$  $[21, 30]$ . Los descriptores de forma y textura, obtenidas después de la

<span id="page-51-0"></span>Tabla 3.1: Código BI-RADS.

| $\it Forma$         | Margen |                          | Patologia         |         |     |
|---------------------|--------|--------------------------|-------------------|---------|-----|
| Redondo             | (1)    | Circunscrito             | (1)               | Maligno | (1) |
| Ovalado<br>Lobulado | (2)    | Oscurecido<br>Indefinido | (2)<br>(2)        | Benigno | (2) |
| Irregular           | (3)    | Espiculado               | $\left( 3\right)$ |         |     |

aplicación del PCA, definen el espacio de características. La distancia de Mahalanobis  $[66]$  se usa para medir la similitud visual entre las características en dicho espacio, la cual es definida por  $d(\vec{x}, \vec{y})$  y representa el nivel de similitud entre la RoI seleccionada por el radiólogo y las regiones contenidas en el repositorio, así  $\vec{x} = \{x_1, x_2, ... x_n\}$  representa a un vector de características de alguna región del repositorio y  $\vec{y} = \{y_1, y_2, ... y_n\}$  representa el vector de características de la región seleccionada. Por lo tanto la distancia se calcula como:

$$
d(\vec{x}, \vec{y}) = \sqrt{(\vec{x} - \vec{y})^T S^{-1} (\vec{x} - \vec{y})}.
$$
\n(3.20)

donde  $S^{-1}$  es la matriz de covarianza calculada entre los vectores del repositorio y la región seleccionada. De esta forma se recuperan las  $k$  regiones más cercanas en el espacio de características. Por otro lado, la regiones recuperadas tienen sus respectivas anotaciones o diagnósticos BI-RADS, esta información se utiliza para sugerir la anotación a la región seleccionada por el radiólogo.

## <span id="page-51-1"></span>3.4. Método para generar la anotación de la región de interés.

La regiones recuperadas en el proceso anterior contienen anotaciones diagnósticas, esta información es extraída para sugerir un diagnóstico a la región seleccionada por el radiólogo, como se ilustra en la Figura [3.8.](#page-52-0)

En esta estrategia se clasifican las regiones asignando un valor numérico para cada clase seg´un la descripci´on BI-RADS, como se presenta en la Tabla [3.1,](#page-51-0) en la cual se observa que las clases forma, margen y patología tienen subclases, por lo tanto es un problema multiclase.

Con el propósito de asignar de manera correcta la clase a la cual pertenece la región seleccionada, se define una regla de decisión según las distancias

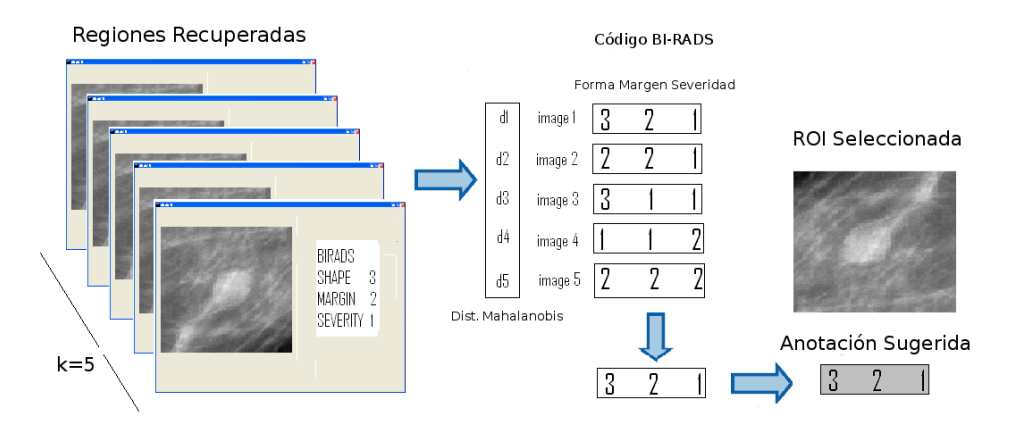

<span id="page-52-0"></span>Figura 3.8: Método de anotación: La anotación de la región seleccionada por el radiólogo se realiza con la anotación de las regiones recuperadas a través de las distancias ponderadas de mahalanobis.

de mahalanobis. El mecanismo se basa en asignar la mayor relevancia a la región recuperada más cercana, lo cual se logra con una función de pesos normalizados con respecto a la distancia de cada región por:

$$
w_d = 1/d(\vec{x}, \vec{y})\tag{3.21}
$$

se realiza entonces, una suma ponderada de los valores según la ocurrencia de las clases. Generalizando el conjunto  $S = \{S_1, S_2, ..., S_n\}$  para cada clase:

$$
S_n = \sum_{i=1}^{k} w_{(d, S_n)} \tag{3.22}
$$

Finalmente, se determina la clase según el máximo valor que contenga alguna de ellas, esta clase es la se sugiere para la región seleccionada por el radiólogo, como:

$$
Anotacion(S)_{Forma} = \arg\max_{S} |S_1, S_2, ..., S_n|
$$
\n(3.23)

# Capítulo 4

# Evaluación del Método y Resultados

Con el fin de determinar el desempeño general del método propuesto, una evaluación sobre un conjunto amplio de imágenes de mamografías fue aplicada, evaluando de manera independiente las dos etapas que conforman la estrategia propuesta, estas son: recuperación de imágenes similares y anotación automática.

El usuario selecciona una región de interés de búsqueda, el sistema recupera regiones con características visuales similares desde un repositorio y los resultados son comparados con la anotación disponible de las regiones (ground truth) de la base de datos DDSM. La anotación sugerida por el sistema también es evaluada con respecto a cada característica patológica.

### 4.1. Materiales y Metodología

#### 4.1.1. Repositorio con Regiones de Interés

La base de datos DDSM [\[42,](#page-80-4) [41\]](#page-80-5), fue creada por la Universidad del Sur de la Florida, es ampliamente utilizada para el análisis de imágenes de ma-mografía<sup>[1](#page-53-0)</sup>. Consiste en una colección de mamografías de diferentes universidades y hospitales de los Estados Unidos, creada para facilitar la evaluación de algoritmos computacionales usados en los procesos diagnósticos.

Para la evaluación de la estrategía se preparó un repositorio con regiones de interés diagnosticadas que fueron seleccionadas de mamografías contenidas en esta base de datos. Cada región tiene anotaciones correspondientes a

<span id="page-53-0"></span> $1$ La descripción completa de la base de datos se detalla en el Apéndice [B](#page-70-0)

la Forma, Margen y Patología<sup>[2](#page-54-0)</sup>. La extracción de cada región se realizó utilizando información de la ubicación espacial de la anormalidad, contenida en cada mamografía de la base de datos. Esta información encierra la lesión mediante un contorno expresado como un código de cadena de píxeles, con lo cual se define un cuadro que corta la región de interés. La Figura [4.1](#page-54-1) ilustra el procedimiento de extracción de la RoI.

Las regiones que conforman el repositorio fueron seleccionadas según la anotación diagnóstica para la evaluación.

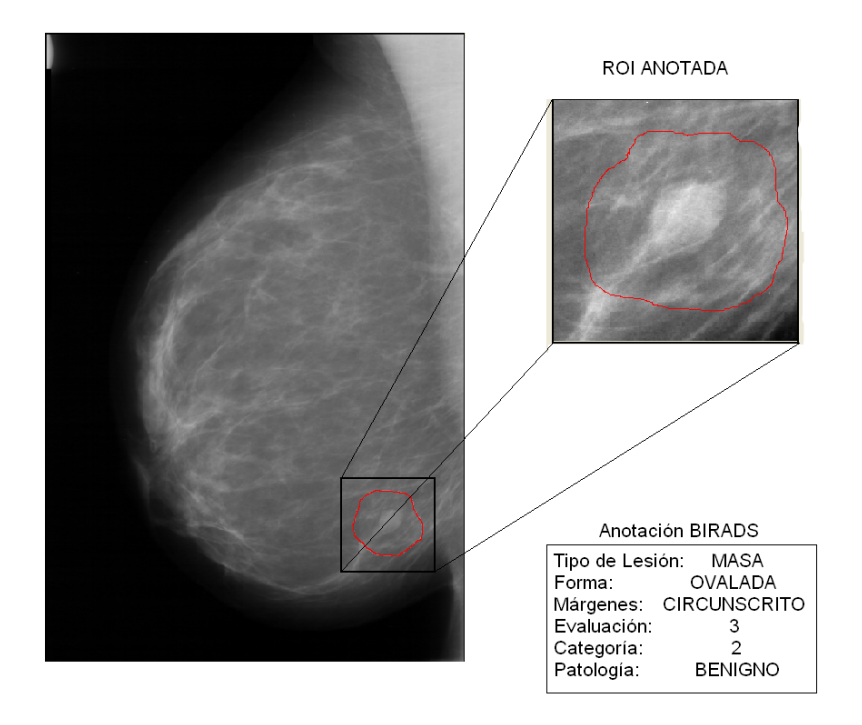

<span id="page-54-1"></span>Figura 4.1: La RoI se extrae definiendo un cuadro que encierra el contorno marcado por los expertos (código de cadena de píxeles en rojo), el contorno y anotación BI-RADS es información asociada a cada mamografía en la base de datos DDSM.

Luego de extraer todas estas regiones, el repositorio fue constituído por 444 regiones de interés, 233 masas malignas y 111 masas benignas. Cada una de estas regiones fue anotada con descriptores de forma, margen y patología,

<span id="page-54-0"></span> $^{2}$ Las regiones fueron extraídas de proyecciones (MLO y CC) de cada seno (izquierdo y derecho), con masas benignas y malignas

de acuerdo al léxico BI-RADS.

Para la experimentación, el repositorio fue divido en dos conjuntos, de 344 (233 malignas y 111 benignas) y 100 regiones (50 benignas y 50 malignas), el primero de ellos usado para entrenamiento y el segundo para evaluación. Para la selección de estas regiones se descartaron las imágenes con información visual adicional (marcas metálicas externas) o alguna otra anormalidad contenida en la región (microcalcificaciones, distorsión arqui-tectural). La Tabla [4.1](#page-55-0) muestra la distribución de las regiones contenidas en el repositorio usado para entrenamiento, según cada uno de los descriptores incluído en la anotación.

<span id="page-55-0"></span>

| $\it Forma$                                 |                                | Margen                                                    |                              | Patologia          |                |
|---------------------------------------------|--------------------------------|-----------------------------------------------------------|------------------------------|--------------------|----------------|
| Redondo<br>Ovalado<br>Lobulado<br>Irregular | (36)<br>(54)<br>(108)<br>(169) | Circunscrito<br>Microlobulado<br>Oscurecido<br>Indefinido | (79)<br>(43)<br>(27)<br>(78) | Maligno<br>Benigno | (233)<br>(111) |
|                                             |                                | Espiculado                                                | (117)                        |                    |                |

Tabla 4.1: Distribución del repositorio de entrenamiento según el BI-RADS.

#### 4.1.2. Extracción de Características

Un vez definido el repositorio, todas las regiones fueron pre-procesadas y extraído su respectivo vector de características. Las características de forma y margen se capturaron por medio de los momentos de Zernike  $(Z_{pq})$ , y la características de textura por medio de la matriz de diferencias de tonos de grises vecinos (NGTDM), como se explicó en la Sección [3.2.](#page-42-0)

El orden máximo  $p$  de los momentos de zernike se estimó minimizando el error causado por la reconstrucción de la imagen [\[98\]](#page-83-5). Este valor se obtuvo reconstruyendo la información correspondiente a los momentos de la RoI mapeada sobre un conjunto de polinomios ortogonales $^3$  $^3$ , cada reconstrucción se obtuvo variando el orden de cada polinomio. El resultado de este proceso es una descomposición de la región en varias imágenes, como se ilustra en la Figura [4.2.](#page-56-0)

Para cada imagen reconstruida, se calculó el error respecto a la imagen original dado por la ecuación  $4.1$  [\[98\]](#page-83-5):

<span id="page-55-1"></span> $3El$  método de mapeo de la ROI se detalla en [A](#page-67-0)péndice A

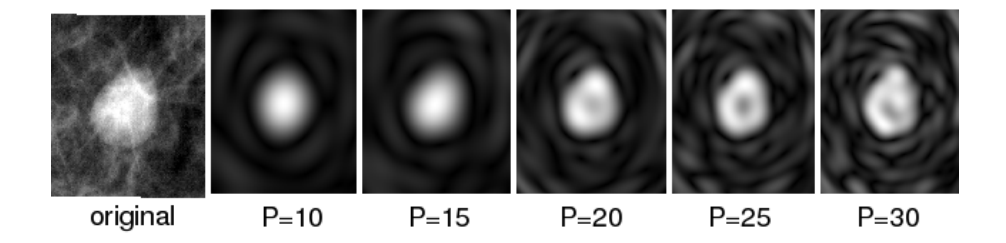

<span id="page-56-0"></span>Figura 4.2: Reconstrucción de la RoI según el orden  $p$  de los momentos.

<span id="page-56-1"></span>
$$
\varepsilon = \sum_{i=0}^{N-1} \sum_{j=0}^{N-1} \left\{ \frac{[f(i,j) - F(i,j)]^2}{[f(i,j)]^2} \right\} \tag{4.1}
$$

donde  $\varepsilon$  es el error entre  $f(i, j)$  y  $F(i, j)$ , la imagen original y reconstruida respectivamente.

De esta forma, se encontró que el orden máximo de los momentos,  $p_{max}$  es 60, el cual reportó un error mínimo promedio,  $\varepsilon = 0.2134$ , evaluado sobre un grupo de 30 regiones de interés con alto grado de espicularidad. El número de características correspondiente a  $p_{max} = 60$ , dado por:

$$
F_N = \begin{cases} \frac{p_{max}+2}{2}^2, & p_{max} = par\\ \frac{p_{max}+2}{2}^2 + \frac{p_{max}+2}{2}, & p_{max} = impar \end{cases}
$$

donde  $F_N$  es el número de características del vector, nos permite determinar que el vector de características está conformado por 961 características.

Con el propósito de capturar la mayor cantidad de información de textura de la distribución de los tejidos y los bordes de las masas, usamos la matriz de diferencias de tonos de grises vecinos, descrito en la Seccion [3.2.2.](#page-47-2) Variando el valor  $d = \{1, 2, 3, 4, 5\}$  entre píxeles. Se capturaron cinco medidas de textura para cada  $d$ , obteniendo un vector de 25 características.

Finalmente, la descripción de la región completa se representó concatenando los vectores obtenidos por los procesos anteriores.

#### 4.1.3. Reducción del Espacio de Características

La reducción del espacio de características se realizó mediante el Análisis de Componentes Principales (PCA), determinando los ejes que contienen la mayor variabilidad. Para tal efecto, se calculó la matriz de covarianza sobre la matriz formada por los vectores de características de cada región en el repositorio de entrenamiento, se obtuvieron los valores propios asociados a los vectores propios de ésta matriz, y se estimó el porcentaje de variabilidad para cada valor propio respecto a las características. En la Figura  $4.3$  se observa que el porcentaje de mayor variabilidad de los valores propios respecto a las características ocurre dentro de las 15 primeras, donde el porcentaje reportado es  $84,91\%$ , después de estos valores las variabilidad es mínima. De esta forma reducimos al espacio de características a 15 dimensiones.

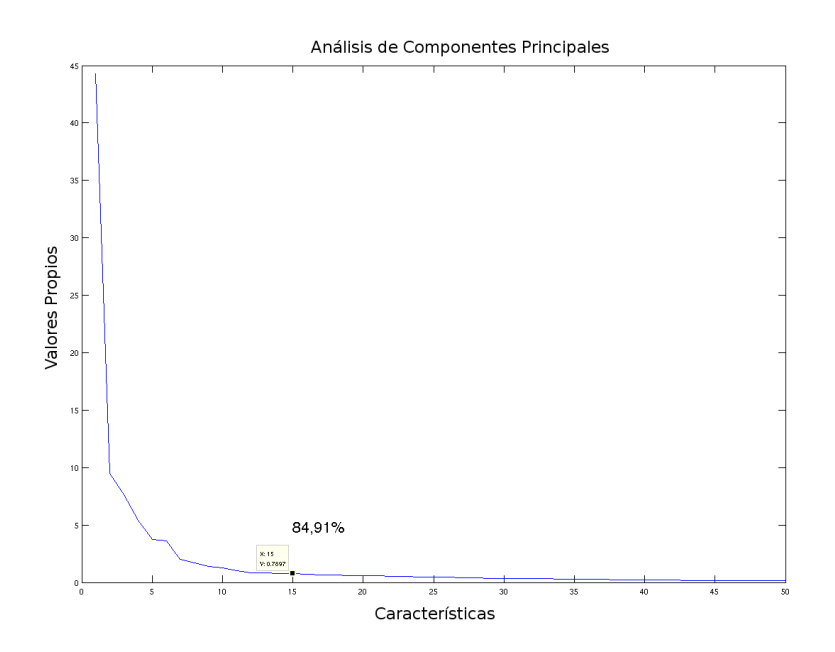

<span id="page-57-0"></span>Figura 4.3: Gráfica del PCA, representa la variabilidad de los valores propios respecto a las características. La mayor variabilidad se concentra en las 15 primeras componentes principales, 84, 91 %

### 4.2. Medidas de desempeño y relevancia

Las medidas más usadas para evaluar métodos de recuperación de información son la Precision y el Recall, aplicado en problemas de clasificación. Las medidas son derivadas de la matriz de confusión, esta permite representar los resultados del desempeño de la clasificación. Las columnas de la matriz corresponden a las anotaciones reales de la prueba, y las filas corresponde al resultado entregado por el método o posible anotación. En la Tabla

[4.2](#page-58-0) se presenta la matriz de confusión para un problema de clasificación binario.

| rabia 4.2; matriz de comusión. |     |                     |  |
|--------------------------------|-----|---------------------|--|
| Resultado/Real                 |     | Positivo   Negativo |  |
| Positivo (resultado)           | TP. | FP                  |  |
| Negativo (resultado)   $FN$    |     | TN                  |  |

<span id="page-58-0"></span>Tabla 4.2: Matriz de confusión

La Precision para una clase se define como la relación entre el número de regiones recuperadas correctamente (verdaderos positivos (TP)) dividido para el total de regiones recuperadas en la búsqueda, (la suma de verdaderos positivos (TP) + falsos positivos (FP)). El Recall es definido como el número de regiones recuperadas correctamente (verdaderos positivos (TP)) divido para el total de regiones relevantes existentes (verdaderos positivos  $(TP)$  + falsos negativos  $(FN)$ ). En aplicaciones clínicas, Recall equivale a la Sensibilidad de la prueba diagnóstica.

Con el objeto de extender estas medidas al problema de multiples clases y considerar a cada región como la combinación de anotaciones, se propuso definir el grado de relevancia de cada región de acuerdo al número de descriptores que coinciden como se ilustra en la Tabla [4.3.](#page-58-1) Sí coinciden tres clases de la región recuperada con respecto a la región de búsqueda se asigna un valor  $Score = 1$ , sí coinciden dos se asigna un  $Score = 0,66$ , sí coincide uno se asigna un  $Score = 0, 33$  y si no coincide ninguno corresponde al valor  $Score = 0$ .

<span id="page-58-1"></span>Tabla 4.3: Niveles de relevancia para evaluar la similitud de clases. Score Criterio

| 1.0      | La región tiene todas las anotaciones de la región de búsqueda |
|----------|----------------------------------------------------------------|
| 0.6      | La región tiene dos anotaciones de la región de búsqueda       |
| 0.3      | La región tiene una anotación de la región de búsqueda         |
| $\Omega$ | La región no tiene ninguna anotación de la región de búsqueda  |
|          |                                                                |

La medidas de Precision (P) y Recall (R) quedan definidas como:

$$
P = \frac{\sum_{i=1}^{n} S_i^{TP}}{\sum_{i=1}^{n} S_i^{TP} + \sum_{i=1}^{n} S_i^{FP}}, \qquad R = \frac{\sum_{i=1}^{n} S_i^{TP}}{\sum_{i=1}^{n} S_i^{FN} + \sum_{i=1}^{n} S_i^{FP}}
$$
(4.2)

donde  $S_i$  es el grado de relevancia ( $Score$ ) asignado a la  $i^{th}$  región recuperada, de un número  $n$  de regiones recuperadas.

Asimismo la Exactitud (accuracy) se define como:

$$
Exactitud = \frac{\sum_{i=1}^{n} S_i^{TP} + \sum_{i=1}^{n} S_i^{TN}}{\sum_{i=1}^{n} S_i^{TP} + \sum_{i=1}^{n} S_i^{FP} + \sum_{i=1}^{n} S_i^{FN} + \sum_{i=1}^{n} S_i^{FP}}
$$
(4.3)

### 4.3. Evaluación y Resultados

La evaluación de la estrategia propuesta fue realizada en dos etapas. El esquema de recuperación de imágenes por contenido y la anotación automática. Las características diagnósticas consideradas para este propósito son: forma, margen y patología.

#### 4.3.1. Evaluación del esquema de recuperación por contenido

La estrategia de recuperación de imágenes por contenido se evaluó por similitud de regiones. Es importante aclarar que la anotación textual para cada RoI es una combinación de los criterios diagnósticos BI-RADS de la Tabla [4.1,](#page-55-0) por ejemplo: una masa puede ser Redonda-Circunscrita-Benigna, con lo cual, las diferentes anotaciones fueron consideradas como una sola clase.

Se realizaron 10 experimentos diferentes. En cada experimento se consideraron 10 regiones con anotaciones iguales, con masas de tama˜no diferente, del grupo de las 100 regiones usadas para pruebas. Los experimentos consistieron en tomar una región de búsqueda del grupo de las 10 regiones con anotaciones iguales con el fin de recuperar hasta 15 regiones similares del repositorio de entrenamiento y se calculó el precisión-recall promedio de todos los experimentos, cuando se recuperan hasta 15 regiones.

La similitud de las anotaciones entre la región de búsqueda y las regiones recuperadas se determinó por el valor de relevancia (Score) de acuerdo a la Tabla [4.3,](#page-58-1) lo cual permitió determinar los valores Precision-Recall de cada experimento. Sin embargo, las posibles combinaciones de los criterios diagnósticos BI-RADS de la Tabla [4.1,](#page-55-0) reduce el balance de clases.

La Figura [4.4](#page-60-0) presenta la curva Precision-Recall promedio de todos los experimentos realizados, lo que reporta un valor de precision promedio del 82 % y Recall del 42 %.

Los puntos en la curva corresponden a los valores promedio Precision-Recall de cada imagen recuperada, el punto más hacia la derecha corresponde

a los valores cuando se ha recuperado una región, el siguiente a dos regiones y así sucesivamente.

Como se puede observar en la Figura [4.4,](#page-60-0) el método propuesto mantiene los valores de Precision altos a´un para valores grandes de Recall, lo que significa que tiene un buen desempeño para recuperar imágenes con características visuales similares, pero el Recall depende del número de imágenes relevantes contenidas en el repositorio de extrenamiento, el Recall es alto para aquellas clases que contienen muy pocas regiones dentro del repositorio.

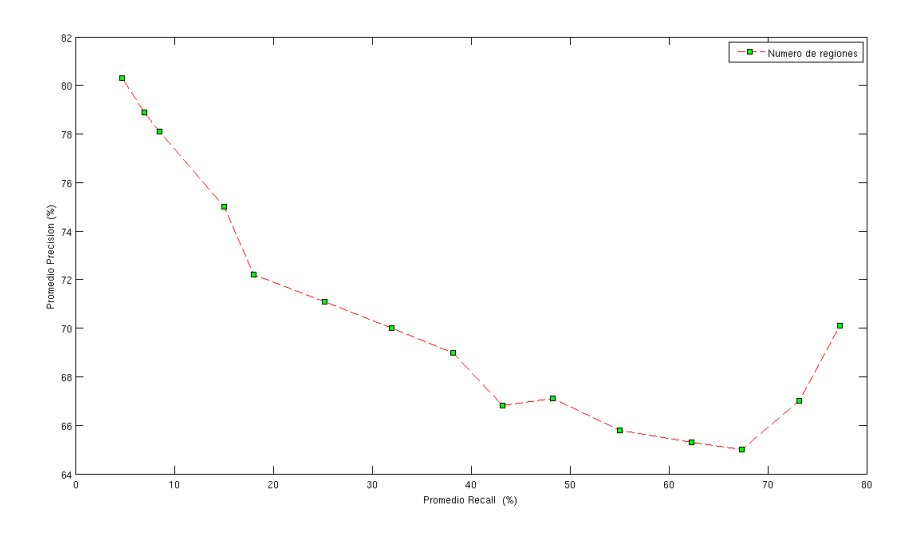

<span id="page-60-0"></span>Figura 4.4: Gráfica Precision-Recall del método propuesto.

Por otro lado, con el fin de reportar el desempeño del método para cada clase en particular, se realizaron los siguientes experimentos particulares para cuatro tipos de masas etiquetadas con: Redondo-Circunscrito-Benigno, Lobulado-Indefinido-Maligno, Irregular-Espiculado-Maligno e Irregular-Indefinido-Maligno. Se recuperaron hasta 15 regiones por busqueda de cada tipo de región.

La distribución de las regiones del repositorio usado para entrenamiento, según algunas combinaciones, se observa en la Tabla [4.4,](#page-61-0) para las clases, forma, margen y patología.

La curva Precision-Recall promedio para las 15 regiones recuperadas de tipo Redondo-Circunscrito-Benigno, se observa en la Figura [4.5.](#page-61-1) Los valores de Recall son bajos con respecto a la curva obtenida de las regiones de

<span id="page-61-0"></span>

| ノエニエムエエントン                   |     |
|------------------------------|-----|
| $Forma-Margen$               | Rol |
| Redondo-Circunscrito-Benigno | 18  |
| Lobulado-Indefinido-Maligno  | 15  |
| Irregular-Indefinido-Maligno | 51  |
| Irregular-Espiculado-Maligno | 14  |

Tabla 4.4: Distribución del repositorio de entrenamiento, combinación de los descriptores BI-RADS.

tipo, Irregular-Espiculado-Maligno, debido que contiene mayor número de im´agenes relevantes en el repositorio.

Otras Clases 246

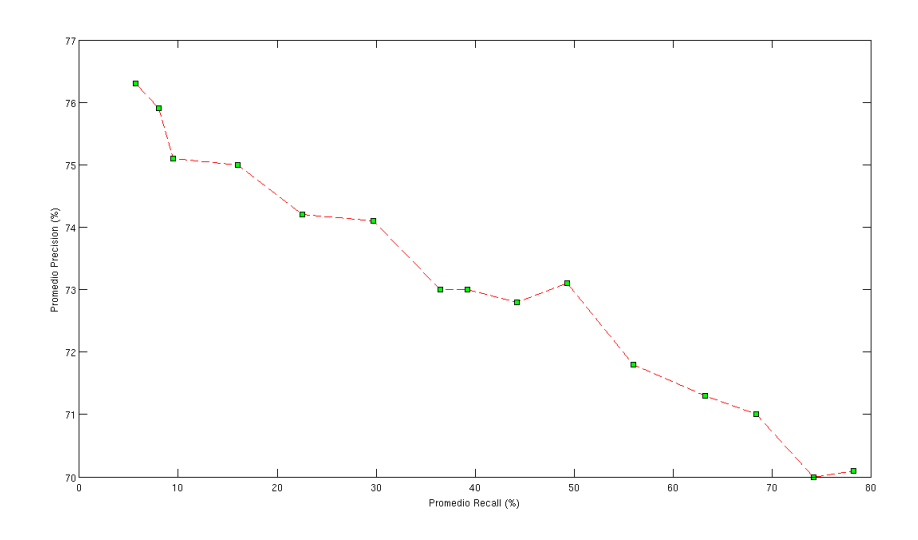

<span id="page-61-1"></span>Figura 4.5: Gráfica Precision-Recall promedio para la masa Redondo-Circunscrito-Benigno.

Asimismo, la curva Precision-Recall promedio para las regiones de tipo Irregular-Espiculado-Maligno, se observa en la Figura [4.6.](#page-62-0)

Los resultados del desempeño de la estrategia de recuperación de imágenes para los experimentos particulares, cuando se recuperaron hasta 15 re-giones según la combinación de las clases, se presentan en la Tabla [4.5,](#page-62-1) los cuales corresponden al promedio por clase particular.

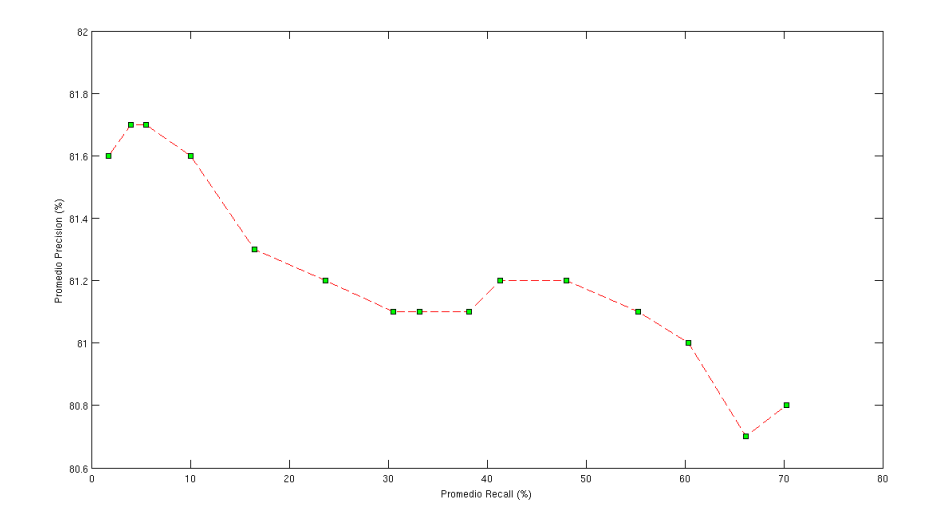

<span id="page-62-0"></span>Figura 4.6: Curva Precision-Recall promedio para la masa Irregular-Espiculado-Maligno.

<span id="page-62-1"></span>

|                              | Precision | Recall |
|------------------------------|-----------|--------|
| Lobulado-Indefinido-Maligno  | 0,79      | 0,38   |
| Irregular-Espiculado-Maligno | 0,81      | 0,45   |
| Irregular-Indefinido-Maligno | 0,86      | 0,52   |
| Redondo-Circunscrito-Benigno | 0.83      | 0,60   |

Tabla 4.5: Resultados: Precision-Recall promedio al recuperar hasta 15 RoIs

#### 4.3.2. Evaluación de la anotación automática

Finalmente, la anotación automática se evaluó para cada clase (forma, margen y patología) independientemente. En este punto es importante resaltar la enorme variabilidad conceptual para cada criterio diagnóstico, por ejemplo una masa es clasificada como redonda u ovalada. Sin embargo, para el caso de masas redondas u ovaladas, es difícil establecer una frontera definida entre estas dos clases a´un para un observador con experiencia. En consecuencia, resolvimos fusionar estas dos clases en una sola puesto que nos interesaba sobre todo el poder discriminativo entre formas redondo-ovaladas y las espículadas, una diferencia con mayor valor para el diagnóstico. Las fusiones conceptuales realizadas en el presente trabajo se presentan en la Tabla [4.6.](#page-63-0)

 $Forma$   $Margen$   $Patología$ Redondo-Ovalado (1) Circunscrito (1) Maligno (1) Lobulado (2) Microlobulado (2) Benigno (2) Irregular (3) Oscurecido-Indefinido (3) Espiculado (4)

<span id="page-63-0"></span>Tabla 4.6: Clases según el BI-RADS.

El experimento consistió en anotar las 100 regiones del grupo de prueba, pero se consideraron las clases forma, margen y patología como etiquetas independientes.

La anotación automática generada por el sistema por supuesto depende de las regiones recuperadas como de detalla en la Sección [3.4.](#page-51-1) El mejor desempeño del proceso de anotación se obtuvo estimando el mejor valor de  $k$ , en términos de la precisión obtenido en la tarea de recuperación sobre el repositorio. Esta selección se realizó con el método conocido como 10-fold cross validation, que consiste en evaluaciones secuenciales sobre el conjunto de regiones disponibles de la siguiente manera: se divide el total del conjunto en dos, uno con el 10 % y el otro con el resto de regiones. Se entrena el algoritmo con el segundo conjunto y se evalúa sobre el primer conjunto. La permutación de los elementos de estos dos conjuntos permite una evaluación exhaustiva sobre los datos con un número enorme de experimentos. Los resultados obtenidos se presentan en la tabla [4.7.](#page-64-0)

Lo que significa que para anotar la clase Forma, es necesario recuperar al menos 7 regiones similares, para anotar la clase Margen, son necesarias 7 regiones similares y finalmente para anotar la clase patología son necesarias

<span id="page-64-0"></span>Tabla 4.7: Optimización del parámetro  $k$ .

| Clase     | Exactitud  | k.    |
|-----------|------------|-------|
| Forma     | $80.3\,\%$ | $k=7$ |
| Margen    | $75.1\%$   | $k=7$ |
| Patología | 85.3%      | $k=9$ |

9 regiones. Una vez definidos los mejores valores k, se usaron estos valores para anotar 100 regiones del repositorio para pruebas, cuyos resultados se muestran en la Tabla [4.8.](#page-64-1)

Tabla 4.8: Desempeño de la anotación para los descriptores BI-RADS.

<span id="page-64-1"></span>

|           | Precision | Recall |
|-----------|-----------|--------|
| Forma     | 0,791     | 0,80   |
| Margen    | 0,752     | 0,76   |
| Patología | 0,861     | 0,87   |
| Promedio  | 0.801     | 0,81   |

Es necesario aclarar que los resultados obtenidos de precisión y recall (sensibilidaD) para la etapa de anotación, definen el desempeño que tiene el método para anotar cada clase individual para forma, margen y patología, estos resultados se diferencian de los resultados del esquema de recuperación en el cual se evaluó la combinación de estas anotaciónes y se consideró como una sola anotación (ejemplo: forma-margen-patología). Con estos resultados se puede observar que los descriptores de bajo nivel usados permiten discriminar de mejor manera la características diagnósticas para la clase patología. El diagnóstico mamográfico frecuentemente se resume a la identificación de la patología, éste es el objetivo general que busca el proceso diagnóstico.

# Capítulo 5

# Conclusiones y Trabajos Futuros

En este trabajo se ha propuesto una nueva estrategia para apoyar los procesos diagn´osticos de c´ancer de mama, seg´un los descriptores BI-RADS. A diferencia de los m´etodos convencionales, que necesitan segmentar las masas para tomar alguna decisión, el método propuesto se basa sobre la hipótesis de que la captura de información se hace usando descriptores de toda la región. Nuestro esquema de recuperación de imágenes por contenido visual obtiene un desempeño con valores del  $82\%$  de Precisión y con un Recall del  $49\%$ , en búsquedas de regiones con anotaciones textuales que son mezclas complejas de los criterios BI-RADS de base. Sin embargo, cuando se considera el problema como búsqueda de un criterio único en el universo de posibilidades BI-RADS, los resultados varian de forma importante: 80 % para precision y  $81\%$  para recall, lo cual sugiere que la introducción de un clasificador más robusto y multiclase debería poder adaptarse mejor a la estructura del problema.

Es dificil comprobar los resultados obtenidos frente a los resultados de trabajos previos, debido a que las bases de datos usadas para la evaluación difieren en tamaño, tipos de regiones y casos de estudio. Además, las investigaciones de algunos trabajos previos se han enfocado únicamente a una clasificación específica, como es el caso al clasificar el nivel de espicularidad, la severidad de la lesión y para cierto tipo de anotaciones con diferentes tipos de descriptores de bajo nivel.

Como conclusión importante, este trabajo demuestra que los descriptores usados son capaces de capturar las diferencias m´as importantes en las dos propiedades de base, forma y textura, es probable que el clasificador no sea el m´as adecuado por su simplicidad, pero esta particularidad demuestra que el método de caracterización es robusto al discriminar las masas. De hecho, nuestro objetivo fue determinar estrategias para capturar forma y textura sin una previa segmentación, y por esta razón utilizamos como clasificador el más simple de manejar. Además constituye una linea base de investigación para este tipo de estrategias utilizando una base de datos de dominio p´ublico.

La estrategia fue formulada, implementada y evaluada para el caso específico de la presencia de masas malignas y benignas, sin embargo aún existe varios parámetros que pueden ser considerados para que el soporte diagnóstico de cáncer sea completo y la estrategia aceptada en escenarios reales. Entre estos:

- Categorización según el BI-RADS: Adicionar otros descriptores de bajo nivel que permitan clasificar y anotar las categorías de evaluación del caso de estudio, además que incluya información de la densidad fibroglandular como guía para el seguimiento y control, en la presente investagación no se incluyó esta información debido a que la categorización exige que el análisis sea en toda la mamografía y no unicamente en la región de interés que fue el objetivo de este trabajo.
- Extensión de la base de datos: Pruebas de desempeño de la estrategia incluyendo casos normales, que no contenga ningún tipo de signo alertante, lo que permita diferenciar si el caso de estudio es normal o contiene anormalidades.
- Introducción de información relevante: Se propone para trabajos futuros evaluar el desempeño de la estrategia incluyendo información relevante extraída de forma explicita ó implícita por algún método estocástico como es el caso de la regresión lineal ente otros, usado en los esquemas de CBIR, (Relevance Feedback).
- Reconocer todos los signos en mamografías: Generalizar la estrategia propuesta para que pueda reconocer otras anormalidades presentes en la mamografía como; distorsión de la arquitectura y calcificaciones malignas, para lo cual es necesario incluir esta información en los descriptores de bajo nivel y extender las técnicas de procesamiento de imágenes y extracción de características planteadas en este trabajo.
- Validación clínica: Realizar estudios con un grupo de radiólogos expertos para determinar la eficiencia de los resultados obtenidos por la estrategia propuesta, lo cual determinará el uso de este tipo de soporte en escenarios clínicos reales.

## <span id="page-67-0"></span>Apéndice A

# Mapeo de la Región de Interés.

Los momentos exactos de Zernike se obtienen al proyectar la región de interés como una función  $f(i, j)$  sobre los polinomios complejos ortogonales definidos en coordenadas polares  $(r_{ij}, \theta_{ij})$ , para  $|r| < 1$ , sin embargo la precisión de los cálculos depende de la forma de transformar las coordenadas de la región.

La estrategia propuesta en este trabajo se basa en la técnica desarrollada por Hosny  $[46]$ . Con esta técnica se reduce el error geométrico provocado por el mapeo de un espacio a otro.

Para tal efecto, a la función de intensidad de imagen definida en las coordenadas cartesianas  $(i, j)$  se aplica un proceso de transformación de coordenadas representada por las coordenadas  $(x_i, y_j)$ . La particularidad de esta transformación cuadrática-circular, asegura que los valores de todos los píxeles de la imagen se encuentren dentro del valor  $|r| < 1$ . La Figura [A.1](#page-68-0) presenta el proceso de transformación.

El método consiste en buscar nuevos valores de posición de cada píxel de la imagen original y llevarlos hacia el sistema de coordenadas polares, sin que se pierda información. Por lo tanto, se considera a una imagen digital como un arreglo de  $MxN$  píxeles y se calcula los centros de estos píxeles como los puntos  $(x_i, y_j)$ . Estos puntos se obtienen por los valores  $x_i = 1 + (i - \frac{1}{2})$  $\frac{1}{2}$ )  $\Delta x_i$ , y  $y_j = 1 + (j - \frac{1}{2})$  $(\frac{1}{2}) \Delta y_j$ , para  $i = 1, 2, 3, ..., M$  y  $j = 1, 2, 3, ..., N$ , con lo cual se asegura que realmente los nuevos valores correspondan al centro de cada píxel.

Esta condición se obtiene con:  $\Delta x_i = x_{i+1} - x_i$  y  $\Delta y_j = y_{j+1} - x_i$ , que son los intervalos de muestreo en las direcciones  $x \, y \, y$ , respectivamente.

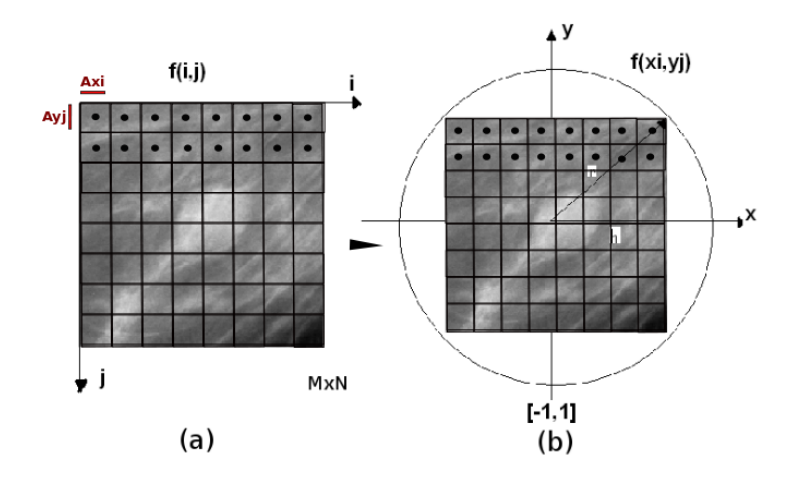

<span id="page-68-0"></span>Figura A.1: Mapeo de la RoI sobre el circulo unitario, la figura (a) es la RoI en sus coordenadas normales  $f(i, j)$ , (b) Representa en mapeo de la RoI  $f(x_i, y_j)$  dentro del circulo unitario. Los valores  $(x_i, y_j)$  corresponden a los valores del centro de cada píxel.

De acuerdo a la teoría de procesamiento de imágenes los intervalos  $\Delta x_i$ y  $\Delta y_i$  son valores constantes determinados por  $\Delta x_i = 2/M$  y  $\Delta y_i = 2/N$ , por lo tanto la función de intensidad de imagen se define solo para este conjunto de puntos discretos  $(x_i, y_j) \in [-1, 1] \times [-1, 1]$ , de tal manera que se obtienen los nuevos valores de la posición de cada píxel en el nuevo sistema de coordenadas, como se observa en la Figura [A.1.](#page-68-0)

Esta transformación permite que el centro de la imagen original coincide con el origen del nuevo sistema de referencia representado por los valores de los puntos  $(x_i, y_j)$ , con lo cual se obtiene la función de imagen  $f(x_i, y_j)$ dentro del circulo unitario.

Por otro lado, según relaciones geométricas se puede realizar una transformación directa al sistema de coordenadas polares  $(r_{ij}, \theta_{ij})$  que equivale a los valores de  $(x_i, y_j)$  por:

$$
r_{ij} = \sqrt{\left(\frac{2i - M - 1}{\sqrt{2MN}}\right)^2 + \left(\frac{2j - N - 1}{\sqrt{2MN}}\right)^2}
$$
 (A.1)

$$
\theta_{ij} = \tan^{-1}\left(\frac{2j - N - 1}{2i - M - 1}\right) \tag{A.2}
$$

para  $i = 1, 2, 3, ...M$  y  $j = 1, 2, 3, ...N$  y  $1/$ 2MN que es el intervalo entre las muestras transformadas. Finalmente,  $r_{ij}$ es la magnitud del vector desde el origen hasta la posición de cada píxel, y $\theta_{ij}$ es el ángulo comprendido con respecto al eje x. Entonces se obtiene la función de imagen  $f(r_{ij}, \theta_{ij})$ .

 $\mbox{Con}{\mbox{ estas transformationes se calculan los momentos exactos geométri-}}$ cos y Zernike para cada región de interés.

# <span id="page-70-0"></span>Apéndice B

# Base de datos con mamografías: DDSM.

La base de datos DDSM, de sus siglas en inglés: Digital Database for Screening Mammography, fue creada por la Universidad del Sur de la Florida (USF) [\[42\]](#page-80-4). La base de datos es ampliamente utilizada por la comunidad científica para el análisis de imágenes de mamografías. Consiste en una colección de imágenes de mamografías de diferentes universidades y hospitales de los Estados Unidos. El principal propósito de esta base de datos es facilitar la investigación para el desarrollo de algoritmos computacionales que se son utilizados para soportar los procesos diagnósticos, además se usa para fortalecer los mecanismos observacionales en la enseñanza y el entrenamiento radiológico.

La base de datos contiene aproximadamente 2500 casos de estudio, todos los casos tienen asociado alguna especificación técnica, por ejemplo: resolución de la imagen, 3000x3500 píxeles, a  $16 - bits$  de profundidad, el tipo de escáner con el que fue digitalizada.

La base de datos contiene cuatro volúmenes, los cuales están agrupados según los tipos de diagnósticos, como: Normal, Cáncer, Benigno, y Benigno sin comprobación. Los casos Normal están formados por imágenes obtenidas de pacientes con resultados de exámenes sin ningún tipo de signo anormal, que han sido determinados en base a estudios de tamizaje y que no provocaron una examinación adicional. Los casos Cáncer están formados por exámenes de tamizaje en los cuales al menos un hallazgo patológico prueba la presencia de la enfermedad. Los casos Benigno, están formados por exámenes de tamizaje, en los cuales algún hallazgo sospechoso fue encontrado, pero a través de alguna examinación adicional se ha comprobado su condición de benigno. La examinación adicional consiste en apoyar el diagnóstico a través de otra técnica como: muestras patológicas (biopsias), estudios de ultrasonido, entre otras, que sirven para corroborar la condición del hallazgo. Los casos Benigno sin comprobación, son aquellos casos que no necesitaron imágenes adicionales o biopsias para terminar que los hallazgos son benignos.

Los volúmenes contienen varios casos asociados del mismo tipo, por ejemplo: cancer  $14$  (11 casos), normal  $0.09$  (16 casos), etc...

Un caso de estudio de la base de datos puede contener entre 6 a 10 archivos diferentes, entre estos: un archivo ".ics", un archivo que visualiza las imágenes del caso como una sola: "16-bits PGM", cuatro archivos con imágenes en las proyecciones: "LEFT\_CC", "LEFT\_MLO", "RIGHT\_CC". y "RIGHT MLO", comprimidas en formato LJPEG (Lossless jpeg), adem´as cuatro archivos ".overlay"cada uno asociado a cada imagen, respectivamen-te. En la Sección [B.1](#page-71-0) se hace una descripción general de la información contenida en un caso en la base de datos DDSM. Sin embargo, es importante destacar que los archivos asociados a los diferentes casos pueden variar dependiendo del diagnóstico.

## <span id="page-71-0"></span>B.1. Descripción de un caso de estudio de la base de datos DDSM.

Con el objeto de conocer la información que subministra la base de datos, se describe un ejemplo de un caso de estudio, el caso3024.[1](#page-71-1) En la base de datos DDSM, cada caso esta almacenado en directorios separados. La Tabla [B.1](#page-72-0) presenta una lista de todos los archivos contenidos en el directorio "caso3024".

En la Tabla [B.2](#page-72-1) se observa la información contenida en el archivo ".ics",  $\acute{e}$ ste es un archivo de tipo ASCII con información técnica importante del caso como: la fecha del estudio, la edad de la paciente, la fecha de la digitalización de la imagen, el tipo de digitalizador utilizado, y una lista de las imágenes del caso con información de su tamaño, la resolución y si tiene un archivo \*.overlay asociado, además se incluye la *información general de la* densidad del tejido fibroglandular del caso de estudio, en una escala entre 1 y 4, evaluado por radiólogos expertos.

Por otro lado, a los casos que tienen algún tipo de hallazgos se asocian archivos ".overlay", dependiendo del número de imágenes, estos archivos

<span id="page-71-1"></span> $1$ Información tomada de [http://marathon.csee.usf.edu/Mammography/Database.](http://marathon.csee.usf.edu/Mammography/Database.html) [html](http://marathon.csee.usf.edu/Mammography/Database.html)
### Tabla B.1: Archivos del directorio Caso3024 B-3024-1.ics

B 3024 1.RIGHT CC.OVERLAY B 3024 1.RIGHT MLO.OVERLAY B 3024 1.LEFT CC.LJPEG B 3024 1.LEFT CC.OVERLAY B 3024 1.LEFT MLO.LJPEG B 3024 1.LEFT MLO.OVERLAY B 3024 1.RIGHT CC.LJPEG B 3024 1.RIGHT MLO.LJPEG TAPE B 3024 1.COMB.16 PGM

Tabla B.2: Contenido del archivo ".ics"

ics version 1.0 filename B-3024-1 DATE OF STUDY 2 7 1995 PATIENT AGE 42 FILM FILM TYPE REGULAR DENSITY 4 DATE DIGITIZED 7 22 1997 DIGITIZER LUMISYS SELECTED LEFT CC LINES 4696 PIXELS PER LINE 3024 BITS PER PIXEL 12 RESOLUTION 50 OVERLAY LEFT MLO LINES 4688 PIXELS PER LINE 3048 BITS PER PIXEL 12 RESOLUTION 50 OVERLAY RIGHT CC LINES 4624 PIXELS PER LINE 3056 BITS PER PIXEL 12 RESOLUTION 50 OVERLAY RIGHT MLO LINES 4664 PIXELS PER LINE 3120 BITS PER PIXEL 12 RESOLUTION 50 OVERLAY

contienen información de la anotación con el léxico BI-RADS de la anormalidad, como se presenta en la Tabla [B.3.](#page-73-0)

```
Tabla B.3: Descripción del Archivo ".overlay"
TOTAL ABNORMALITIES 1
ABNORMALITY 1
LESION_TYPE CALCIFICATION
TYPE PLEOMORPHIC-FINE LINEAR BRANCHING
DISTRIBUTION REGIONAL
ASSESSMENT 5
SUBTLETY 4
PATHOLOGY MALIGNANT
TOTAL OUTLINES 4
BOUNDARY
8 1368 4 4 4 4 4 4 4 4 2 2 2 2 2 2 2 2 ... 0 0 0 0 0 0 0 0 0 1 #
CORE
168 1824 2 2 2 2 2 2 2 2 2 2 2 2 2 2 2 ... 1 0 1 1 0 1 1 0 1 1 \#CORE
384 1848 2 2 2 2 2 2 2 2 1 1 1 1 1 1 1 \dots 0 0 0 0 0 0 0 0 0 0 \#CORE
368 2192 6 6 6 6 6 6 6 6 0 0 0 0 0 0 0 ... 0 0 0 0 0 0 0 0 0 0 #
```
Debido a que pueden existir varias anormalidades en una misma imagen, la primera linea del archivo especifica el n´umero de anormalidades. Cada anormalidad tiene información importante que se describe en las siguientes líneas, como: el tipo de lesión, la evaluación según las categorías del estándar BI-RADS, la patología, y las últimas lineas corresponden a una anotación realizadas por el radiólogo experto. Esta anotación se expresa en forma de un código de cadena numérico sobre la imagen, es decir, es una representación numérica de las direcciones que toman los contornos que encierran la anormalidad. Los dos primeros valores del c´odigo de cadena corresponden a la ubicación espacial, con coordenadas  $(x, y)$ , del píxel inicial de la cadena, los valores siguientes determinan las direcciones de los píxeles del contorno, como se ilustra en la Figura [B.1.](#page-74-0) El símbolo " $\#$ ", indica el final del código de cadena y de la anotación. La palabra CORE indica que existe otra cadena de c´odigos asociada a la misma anormalidad, pero que puede estar dentro de los contornos ya representados. Esta información se presenta en los casos que existen masas con microcalcificaciones en su interior o varios agrupamientos de microcalcificaciones en una determinada región de la imagen.

<span id="page-74-0"></span>Figura B.1: Direcciones del código de cadena: X es el punto inicial  $(x,y)$ 

El resultado de aplicar la cadena de códigos para anotar la imagen se observa en la Figura [B.2](#page-74-1), con lo cual se tiene información precisa de la ubicación espacial de la anormalidad,

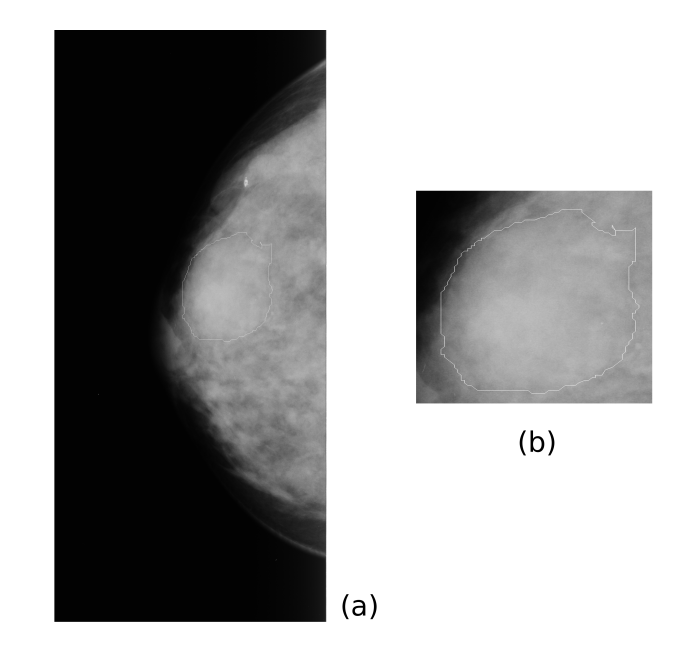

<span id="page-74-1"></span>Figura B.2: Código de cadena sobre la imagen B 3024 1. RIGHT CC basado en la información del archivo B 3024 1.RIGHT CC.OVERLAY. (a) representa la mamografía marcada por el radiólogo experto, (b) es la región de interés encerrada por el código de cadena.

Finalmente, el archivo ".16\_PGM" está formado por todas las imágenes que pertenecen al caso, las cuales han sido concatenadas y submuestreadas. Este archivo tiene una resolución de 16 bits PGM, de las siglas Portable Gray Map, el propósito de este archivo es proporcionar una rápida visualización  $\,$ de todas las imágenes pertenecientes al caso de estudio en una sola imagen.

### Apéndice C

# Productos

#### Articulo en Conferencia Nacional

Narváez F, Díaz G, Romero E,: Sistema de apoyo al Diagnóstico y seguimiento de Cáncer de Seno basado en Recuperación de Imágenes por Contenido. Primeras Jornadas de Investigación. Facultad de Medicina. Universidad Nacional de Colombia. 2009. Rev.Fac.Med. ISSN 0120-0011 Vol. 57 N<sup>o</sup> 3

#### Articulo en Conferencia Internacional

Narváez F, Díaz G, Romero E,: Automatic BI-RADS description of Mammographic Masses. International Workshop on Digital Mammography, IWDM'10. Girona, Spain. June, 2010. Aceptado para publicar en LNCS

#### Articulo de Journal en Academic Radiology

Narváez F, Díaz G, Romero E,: Image Retrieval for Mamommographic Image Analysis. Academic Radiology 2010 - En preparación

#### Ponencia en Conferencia Internacional

Narváez F, Díaz G, Romero E,: Sistema para generar anotaciones automáticas de masas con el léxico BIRADS para el Diagnóstico de Cáncer de Seno. IV Seminario Internacional de Procesamiento y Análisis de Imágenes Médicas, SIPAIM 2009. Universidad de los Andes - Universidad Nacional de Colombia. 2009

#### Ponencia en Conferencia Internacional

Narváez F, Díaz G, Romero E,: Sistema de anotación para apoyo en el seguimiento y Diagnóstico del Cáncer de Seno. Latin-America Conference Networked and Electronic Media. Bogota-Colombia. 2009.

Narváez F, Díaz G, Romero E,: Sistema para el apoyo y ayuda en el Diagnóstico de Cáncer de Seno. III Seminario Internacional de Procesamiento y Análisis de Imágenes Médicas, Universidad Nacional. 2008.

## **Bibliografía**

- [1] Ayman A. AbuBaker, R. S. Qahwaji, Musbah J. Aqel, Hussam Al-Osta, and Mohmmad H. Saleh. Efficient pre-processing of usf and mias mammogram images. Journal of Computer Science, 3 (2):67–75, 2006.
- [2] Ayman A. AbuBaker, Rami S. Qahwaji, Musbah J. Aqel, and Mohmmad H. Saleh. Mammogram image size reduction using 16-8 bit conversion technique. International Journal of Biological and Medical Sciences, 2:103–110, 2006.
- [3] H. Alto, R. M. Rangayyan, and J. E. Desautels. Content-based retrieval and analysis of mammographic masses. J. Electron. Imaging, 14:023016., 2005.
- [4] Moses Amadasun and Robet King. Textural features corresponding to textural properties. IEEE Transactions on systems, man, and Cybernetics, 19(5), September 1989.
- [5] S. R. Amendolia, M. G. Bisogni, U. Bottigli, A. Ceccopieri, P. Delogu, M. E. Fantacci, A. Marchi, V. M. Marzulli, R. Palmiero, and S. Stumbo. The calma project: a cad tool in breast radiography. Nuclear Instruments and Methods in Physics Research, 460:107–112, 2001.
- [6] S. M. Astley and F. J. Gilbert. Computer aided detection in mammography. Clin. Radiol., 59:390–399, 2004.
- [7] D. Avrin, R. Morin, D. Piraino, A. Rowberg, N. Detorie, M. Zuley, J. A. Seibert, and E. D. Pisano. Storage, transmission, and retrieval of digital mammography, including recommendations on image compression. Journal of the American College of Radiology, 3:609–614, 2006.
- [8] J. A. Baker, E. L. Rosen, J. Y. Lo, E. I. Gimenez, R. Walsh, and M. S. Soo. Computer aided detection in screening mammography: Sensitivity of commercial cad systems for detecting architectural distortion. Am. J. Roentgenol., 181:1083–1088, 2003.
- [9] F. Baum, U. Fischer, S. Obenauer, and E. Grabbe. Computer-aided detection in direct digital full-field mammography: initial results. Eur Radiol, 12:3015–3017, 2002.
- [10] E. A. Berns, R. E. Hendrick, M. Solari, L. Barke, D. Reddy, J. Wolfman, L. Segal, P. De Leon, S. Benjamin, and L. Willis. Digital and screen-film mammography: Comparison of image acquisition and interpretation times. American Journal of Roentgenology., 187(1):38–41, 2006.
- [11] R. E. Bird. Professional quality assurance for mammography screening programs. Radiology, 177:8–10, 1990.
- [12] L. Bocchi, G. Coppini, J.Nori, and G. Valli. Detection of single and clustered microcalcifications in mammograms using fractals models and neural networks. Medical Engineering & Physics, 26:303–312, 2004.
- [13] N. F. Boyd, J. W. Byng, R. A. Jong, E. K. Fishell, L. E. Little, A. B. Miller, G. A. Lockwood, D. L. Tritchler, and M. J. Yaffe. Quantitative classification of mammographic densities and breast cancer risk: results from the canadian national breast screening study. J. Nat. Cancer Inst., 87 (9):670–675, 1995.
- [14] D. Braccialarghw and G. H. Kaufmann. Contrast enhancement of mammographic features: a comparison of four methods. Opt. Eng. 35, 1:76–80, 1996.
- [15] L. J. W. Burhenne, S. A. Wood, C. J. D Orsi, S. A. Feig, D. B. Kopans, L. F. O Shaughnessy, E. A. Sickles, L. Tabar, C. J. Vyborny, and R. A. Castellino. Potential contribution of computer-aided detection to the sensitivity of screening mammography. Radiology, 215(2):554–562, 2000.
- [16] S. Buseman, J. Mouchawar, N. Calonge, and T. Byers. Mammography screening matters for young women with breast carcinoma. Cancer, 97:352–358, 2003.
- [17] S. Caulkin, S. Astley, J. Asquith, and C. Boggis. Sites of occurrence of malignancies in mammograms. Proceedings of the Fourth International Workshop on Digital Mammography, Nijmegen, The Netherlands., pages 279–282, 1998.
- [18] C.M. Chang and A. Laine. Enhancement of mammograms from oriented information. IEEE International Conference on Image Processing, 1:524527, 1997.
- [19] C.M. Chang and A. Laine. Coherence of multiscale features for enhancement of digital mammograms. IEEE Trans. Inform. Technol. BioMed., 3(1):32-46, 1999.
- $[20]$  H. D. Cheng, X. J. Shi, R. Min, L. M. Hu, X. P. Cai, and H.N. Du. Approaches for automated detection and classification of masses in mammograms. Pattern Recognition, 39:646–668, 2006.
- [21] T. M. Cover and P. E. Hart. Nearest neighbor pattern classification. IEEE Trans. on Inf. Theo., IT-13:21–27, 1967.
- [22] InstitutoNacional de Cancerologia. www.cancer.gov.co. Technical report, Instituto ˜ Nacional de Cancerología, Revisado 2008.
- [23] Kunio Doi. Computer-aided diagnosis in medical imaging: Historical review, current status and future potential. Computerized Medical Imaging and Graphics, 31:198– 211, 2007.
- [24] Alfonso Rojas Dominguez and Asoke K. Nandi. Detection of masses in mammograms via statistically based enhancement, multilevel-thresholding segmentation, and region selection. Computerized Medical Imaging and Graphics, 32:304–315, 2008.
- [25] Editorial. Looking back on the millennium in medicine. New England Journal of medicine,, 342(1):42–49, 2000.
- [26] R. L. Egan and R. C. Mosteller. Breast cancer mammography patterns. Cancer, 40:2087–2090, 1977.
- $[27]$  I. El-Napa, Y. Yang, N. P. Galatsanos, R. M. Nishikawa, and M.N. Wernick. A similarity learning approach to content-based image retrieval: application to digital mammography. IEEE Trans Med Imaging, 23:1233–1244, 2004.
- [28] J. P. Ericksen, S. M. Pizer, and J. D. Austin. Mahem: a multiprocessor engine for fast contrast limited adaptive histogram equalization. Med. Imaging IV: Imaging Process. Proc. SPIE, 1233:322–333, 1990.
- [29] W. P. Evans, L. J. W. Burhenne, L. Laurie, K. F. O Shaughnessy, and R. A. Castellino. Invasive lobular carcinoma of the breast: Mammographic characteristics and computer-aided detection. Radiology, 225(1):182–189, 2002.
- [30] E. Fix and J. L. Hodges. Discriminatory analysis, non-parametric discrimination. Technical Report Project 21-49-004, Rept. 4, Contract AF41(128)-131, USAF School of Aviation Medicine, Randolf Field, Texas, Febrary 1951.
- [31] International Agency for Research on Cancer. Cancer data base no 5. Technical report, IARC, 2002.
- [32] T. M. Freer and M. J. Ulissey. Screening mammography with computer-aided detection: prospective study of 12,860 patients in a community breast center. Radiology, 220:781–786, 2001.
- [33] M. L. Giger, Z. Huo, C. J. Vyborny, L. Lan, I. R. Bonta, K. Horsch, R. M. Nishikawa, and I. Rosenbourgh. Intelligent cad workstation for breast imaging using similarity to known lesions and multiple visual prompt aides. Proc SPIE, 4684:768–773, 2002.
- [34] Rafael C. Gonzalez and Richard E. Woods. Tratamiento digital de imagenes. Addison-Wesley, 1996.
- [35] R. Gordon and R. M. Rangayyan. Feature enhancement of film mammograms using fixed and adaptive neighborhoods. Appl. Opt., 23(4):560–564, 1984.
- [36] D. Gur, J. S Stalder, L. A. Hardesty, B. Zheng, J. H. Sumkin, D. M Chough, B. E. Shindel, and H. E. Rockette. Computer-aided detection performance in mammographic examination of masses: assessment. Radiology, 233:418–423, 2004.
- [37] Siamak Pourabdollah-Nejad D Hamid Soltanian-Zadeh, Farshid Raÿee-Rad. Comparison of multiwavelet, wavelet, haralick, and shape features for microcalciizcation classiÿcation in mammograms. Pattern Recognition, 37:1973-1986, 2004.
- [38] J Han and M Kamber. *Data mining: concepts and techniques*. Microsoft Research Data Mining: Concepts and Techniques, Second Edition, 2006.
- [39] R. M. Haralick. Statistical and structural approaches to texture. IEEE Proc., 67:786–804, 1979.
- [40] GE Healthcare. http://www.gehealthcare.com. revision 03/06/08.
- [41] Michael Heath, Kevin Bowyer, Daniel Kopans, W. Philip Kegelmeyer, Richard Moore, Kyong Chang, and S. MunishKumaran. Current status of the digital database for screening mammography. Proceedings of the Fourth International Workshop on Digital Mammography., Kluwer Academic Publishers:457–460, 1998.
- [42] Michael Heath, Kevin Bowyer, Daniel Kopans, Richard Moore, and W. Philip Kegelmeyer. The digital database for screening mammography. in Proceedings of the Fifth International Workshop on Digital Mammography, Medical Physics Publishing, M.J. Yaffe, ed:212–218, 2001.
- [43] R. Highnam and M. Brady. Mammographic Image Analysis. Kluwer Academic Publisher, 1999.
- [44] M. J. Homer. Mammographic Interpretation: A Practical Approach. New York, second ed, 1997.
- [45] Khalid M. Hosny. Exact and fast computation of geometric moments for gray level images. Applied Mathematics and Computation, 189:12141222, 2007.
- [46] Khalid M. Hosny. Fast computation of accurate zernike moments. J Real-Time Image Proc, 3:97–107, 2008.
- [47] Ming-Kuei Hu. Visual pattern recognition by moment invariants. Information Theory, IRE Transactions on, 8(2):179 – 187, 1962.
- [48] Olufunmilayo I. Olopade-Anna Margolis Li Lan Ioana Bonta Hui Li, Maryellen L. Giger. Computerized texture analysis of mammographic parenchymal patterns of digitized mammograms. International Congress Series, 1268:878 881, 2004.
- [49] iCAD Second Look. http://www.icadmed.com. revision 03/06/08.
- [50] R2 ImageChecker. http://www.r2tech.com. Technical report, revisión 01/06/08, 2008.
- [51] Digital Imaging and Communications in Medicine. http://medical.nema.org. revisado el 01/10/2007. Technical report.
- [52] Imaginis. Mammographic screening is key to the early detection of breast cancer. Technical report, http://www.imaginis.com/breasthealth/screening.asp, 2008. Revisado el 18 de diciembre 2008.
- [53] RENCHAO JIN, BO MENG, ENMIN SONG, XIANGYANG XU, and LUAN JIANG. Computer-aided detection of mammographic masses based on contentbased image retrieval. Progress in biomedical optics and imaging, vol. 8 (2), no33:65141W.1–65141W.8, 2007.
- [54] W. P. Kegelmeyer Jr, J. M. Pruneda, P. D. Bourland, A. Hillis, M. W. Riggs, and M. L. Nipper. Computer-aided mammographic screening for spiculated lesions. Radiology, 191 (2):331–337., 1994.
- [55] N. Karssemeijer. Automated classification of parenchymal patterns in mammograms. Phys. Med. Biol., 43(2):365–378, 1998.
- [56] L. A Khoo, P. Taylor, and R. M. Given-Wilson. Computer-aided detection in the united kingdom national breast screening programme: prospective study. Radiology, 237:444–449, 2005.
- [57] A. Khotanzad and Y. H. Hong. Invariant image recognition by zernike moments. IEEE Trans. on PAMI, 12:489–498, 1990.
- [58] J.K. Kim, J. M. Park, K. S. Song, and H. W. Park. Adaptive mammographic image enhancement using first derivative and local statistics. IEEE Trans. Med. Imaging, 5:495–502, 1997.
- [59] S. K. Kinoshita, P. M. de Azevedo-Marques, R. R. Pereira, J. Rodrigues, and R. Rangayyan. Content-based retrieval of mammograms using visual features related to breast density patterns. J Digit Imaging, 20:172–190., 2007.
- [60] J. M. Ko, M. J. Nicholas, J. B. Mendel, and P. J Slanetz. Prospective assessment of computer-aided detection in interpretation of screening mammograms. 2006, 187, 1483-1491. Am. J. Roentgenol, 187:1483–1491, 2006.
- [61] D. Kopans. Breast Imaging. Lippicott-Raven, 1998.
- [62] A. F. Laine, S. Schuler, J. Fan, and W. Huda. Mammographic feature enhancement by multiscale analysis. IEEE Trans. Med. Imaging, 13(4):1994, 1994.
- [63] Simon X. Liao. Image analysis with zernike moment descriptors. IEEE CCECE, pages 700–703, 1997.
- [64] C. D. Maggio. State of the art of current modalities for the diagnosis of breast lesions. Eur. J Nucl Med Mol Imaging,, 31(Suppl.1):S56–S69, 2004.
- [65] C. D. Maggio. State of the art of current modalities for the diagnosis of breast lesions. Eur. J. Nucl. Med. Mol. Imaging, 31(Suppl.1):S59–S69, 2004.
- [66] P. C. Mahalanobis. On the generalised distance in statistics. Proceedings of the National Institute of Sciences of India, 2(1):49–55, 1936.
- [67] C. Maramatsu, Q. Li, Suzuki K., Schnidt RA., and Newstead GM. Experimental determination of subjective similarity for pairs of clustered microcalcifications on mammograms: observer study results. Med Phys, 33:3460–3468, 2006.
- [68] C. Maramatsu, Q. Li, K. Suzuki, R. A Schnidt, and G. M. Newstead. Investigation of psychophysical measure for evaluation of similar images for mammographic masses: Preliminary results. Med. Phys Med Biol, 32:2295–2304, 2005.
- [69] B. H. McCormick and S.N. Jayaramurthy. Time series model for texture synthesis. J . Computing Inform. Sci., 3:329–343, 1974.
- [70] W. M. Morrow, R. B. Paranjape, R. M. Rangayyan, and J. E. L. Desautels. Region based contrast enhancement of mammograms, ieee trans. med. imaging. IEEE Trans. Med. Imaging, 11(3):392–406, 1992.
- [71] H. Muller, N. Michoux, D. Bandon, and A. Geissbuhler. A review of contentbased image retrieval systems in medical applications: clinical benefits and future directions. Int J Med Inform, 73:1–23, 2004.
- [72] S. H. Nam and J. Y. Choi. A method of image enhancement and fractal dimension for detection of microcalcifications in mammogram. IEEE Engineering in Medicine and Biology Society, 2:1009–1012, 1998.
- [73] Scottish Intercollegiate Guidelines Network. Management of breast cancer in women. a national clinical guideline. volume Vol 84, pages 1–3, December 2005.
- [74] R. M. Nishikawa and M. Kallergi. Computer-aided detection in its present form is not an effective aid for screening mammography. Med Phys, 33:811–814, 2006.
- [75] Robert M. Nishikawa. Current status and future directions of computer-aided diagnosis in mammography. Computerized Medical Imaging and Graphics, 31:224–235, 2007.
- [76] American College of Radiology (ACR). Illustrated breast imaging reporting and data system (bi-rads). American College of Radiology, Reston, VA,, third ed:1998.
- [77] S. C. Park, J. Pu, and B. Zheng. Improving performance of computer-aided detection scheme by combining results from two machine learning classifiers. Acad Radiol, 16:266–274, 2009.
- [78] N. Petrick, H. P. Chan, B. Sahiner, and D. Wei. An adaptive density weighted contrast enhancement filter for mammographic breast mass detection. IEEE Trans. Med. Imaging 15, 1:59–67, 1996.
- [79] E. D. Pisano, S. Zong, B. M. Hemminger, M. DeLuca, R. E. Johnston, K. Muller, M. P. Braeuning, and S. M. Pizer. Contrast limited adaptive histogram equalization image processing to improve the detection of simulated spiculations in dense mammograms. J. Digital Imaging 11, 4:193–200, 1998.
- [80] H. Pourghassem and H. Ghassemian. Content-based medical image classification using a new hierarchical merging scheme. Comput Med Imaging Graph, 32:651–661, 2008.
- [81] G. Ram. Optimization of ionizing radiation usage in medical imaging by means of image enhancement techniques. Med. Phys, 9(5):733–737, 1982.
- [82] R. M. Rangayyan, N. R. Mudigonda, and J. E. L. Desautels. Boundary modelling and shape analysis methods for classification of mammographic masses. Med. Biol. Eng. Comput., 38:487–496, 2000.
- [83] Rangaraj M. Rangayyana, Fabio J. Ayres, and J. E. Leo Desautelsa. A review of computer-aided diagnosis of breast cancer: Toward the detection of subtle signs. Journal of the Franklin Institute, 344:312–348, 2007.
- [84] K. Rehm, G. W. Seeley, W. J. Dallas, T. W. Ovitt, and J. F. Seeger. Design and testing of artifact-suppressed adaptive histogram equalization: a contrast-enhancement technique for display of digital chest radiographs. J. Thorac. Imaging, 5:85–91, 1990.
- [85] N. A. Rosa, J. C. Felipe, A. J. Traina, R. M Rangayyan, and P. M. Azevedo-Marques. Using relevance feedback to reduce the semantic gap in content-based image retrieval of mammographic masses. Conf Proc IEEE Med Biol Soc, pages 406–409, 2008.
- [86] H. S. Sheshadri and A. Kandaswamy. Experimental investigation on breast tissue classification based on statistical feature extraction of mammograms. Computerized Medical Imaging and Graphics, 31:46–48, 2007.
- [87] E. A. Sickles. Breast cancer screening outcomes in women ages 40-49: clinical experience with service screening using modern mammography. Journal of the National Cancer Institute: Monographs, 22:94–104, 1997.
- [88] U. Sinha and H. Kangarloo. Principal component analysis for content-based image retrieval. RadioGraphics, 22:1271–1289, 2002.
- [89] A. P. Smith. Fundamentals of digital mammograhpy: physiscs, technology and practical considerations. Radiology Management, 25(5):18–31, 2003.
- [90] A. Sobti, P. Sobti, and L. G. Keith. Screening and diagnostic mammography: Why the gold standard does not shine more brightly? Int. J Fert. Womens Med., 50:199– 206, 2005.
- [91] American Cancer Society. American cancer statistics. Technical report, ACS, http://www.cancer.org/downloads/STT/CAFF2007PWSecured.pdf, 2007. Revisado el 2 Septiembre 2008.
- [92] American Cancer Society. Cancer facts & figures 2008. Technical report, 2008.
- [93] H. D Tagare, C. Jaffe, and J. Duncan. Medical image databases: a content-based retrieval approach. J. Am. Med. Informatics Assoc., 4:184–198, 1997.
- [94] Y. Tao, S. B. Lo, M. T. Freedman, and J. Xuan. A preliminary study of contentbased mammographic masses retrieval. Proc SPIE, 6514:65141Z, 2007.
- [95] M. R. Teague. Image analysis via the general theory of moments. J. Optical Soc. Am, 70:920–930, 1980.
- [96] C. H. Teh and R. T. Chin. On image analysis by the moments. IEEE Trans. on PAMI, 10:496-513, 1988.
- [97] E. L. Thurfjell, K. A. Lernevall, and A. A. S. Taube. Benefit of independent double reading in a population-based mammography screening program. Radiology, 191:241–244, 1994.
- [98] Chong-Yaw Wee and Raveendran Paramesran. On the computational aspects of zernike moments. Image and Vision Computing, 25:967–980, 2007.
- [99] C. Wei, C. Li, and R. Wilson. A general framework for content-based medical image retrival with its application to mammograms. Proc SPIE, 5748:134–143, 2005.
- [100] M. Wilson, R. Hargrave, S. Mitra, Y. Y. Shieh, and G. H. Roberson. Automated detection of microcalcifications in mammograms through application of image pixel remapping and statistical filter. In Proceedings of the IEEE Symposium on Computer-based Medical Systems, pp. 270274., 1998.
- [101] F. Winsbarg, M. Elkin, and J. May. Detection of radiographic abnormalities in mammograms by means of optical scanning and computer analysis. Radiology, 89:211–215, 1967.
- [102] J.N. Wolfe. Breast patterns as an index of risk for developing breast cancer.  $Am$ . J. Roentgen, 126:1130–1139, 1976.
- [103] K. Wongsritong, K. Kittayaruasiriwat, F. Cheevasuvit, K. Dejhan, and A. Somboonkaew. Contrast enhancement using multipeak histogram equalization with brightness preserving. In IEEE Asia-Pacific Conference on Circuits and Systems Proceedings, pp. 455-458, 1998.
- [104] K. Woods, L. P. Clarke, and R. Welthuizen. Enhancement of digitized mammograms using a local thresholding technique. International Conference of the IEEE Engineering in Medicine and Biology Society 13, 1:114–115, 1991.
- [105] Liu Yang, Rong Jin, Sukthankar Rahul, Bin Zheng, Mummert Lily, Satyanarayanan M., Mei Chen, and Jukic Drazen. Learning distance metrics for interactive searchassisted diagnosis of mammograms. Progress in biomedical optics and imaging, 8:1–12, 2007.
- [106] F. Zernike. Beugungstheorie des schneidenverfahrens und seiner verbesserten form, der phasenkontrastmethode (diffraction theory of the cut procedure and its improved form, the phase contrast method). Physica, 1:689–704, 1934.
- [107] D. S. Zhang and G. Lu. Content-based shape retrieval using different shape descriptors: A compar-ative study. IEEE Int. Conf. on Multimedia and Expo, Tokyo:317– 320, 2001.
- [108] Bin Zheng, Claudia Mello-Thoms, Xiao-Hui Wang, Gordon S. Abrams, Jules H. Sumkin, Denise M. Chough, Marie, A. Ganott, Amy Lu, and David Gur. Interactive computer aided diagnosis of breast masses: Computerized selection of visually similar image sets from a reference library. Academical Radiology, 14:917–927, 2007.